**Repositorio Digital USM https://repositorio.usm.cl**

Tesis USM TESIS de Técnico Universitario de acceso ABIERTO

2019

# INFORME DE PASANTÍA EN EMPRESA CONSTRUCTORA URBA INGENIERIA SPA

PAVEZ GÁLVEZ., NICOLÁS

https://hdl.handle.net/11673/47090 Repositorio Digital USM, UNIVERSIDAD TECNICA FEDERICO SANTA MARIA

# **UNIVERSIDAD TÉCNICA FEDERICO SANTA MARÍA SEDE VIÑA DEL MAR - JOSÉ MIGUEL CARRERA**

# **INFORME DE PASANTÍA EN EMPRESA CONSTRUCTORA URBA INGENIERIA SPA**

Trabajo de Titulación para optar al Título de Técnico Universitario en CONSTRUCCIÓN

Alumno: Nicolás Pavez Gálvez.

Profesor Guía: Sr. Marco Howes Herrera

#### **RESUMEN**

# <span id="page-2-0"></span>KEYWORDS: PASANTIA, INSTALACIONES SANITARIAS, INSPECCION TECNICA DE ALCANTARILLADO, PROYECTO DE AGUA POTABLE

En los meses Octubre, Noviembre y Diciembre el alumno perteneciente a la Universidad Técnica Federico Santa María realiza su pasantía en la empresa constructora Urba Ingeniería,

Todas las actividades y funciones que el alumno debió realizar , durante el tiempo de 540 horas están representadas y reflejadas en este informe .

Para comenzar a realizar la pasantía el estudiante debió fortalecer y profundizar los aspectos que contribuye a elaborar un proyecto de agua potable, estos son los pasos y la forma en que estos se desarrollan. Además de acudir a una charla de inducción para realizar y poner en practica las habilidades que se tenían para inspeccionar y identificar los errores que se tienen frente a instalaciones de alcantarillado.

Se realizan numerosas actividades las cuales se desarrollan en compañía de la empresa y el alumno estas actividades son : la inspección técnica de alcantarillado realizada en el sector de Reñaca Alto a través del proyecto de regularización de instalaciones de alcantarillado implementados por la empresa ESVAL y la Municipalidad de Viña del mar, la cual era con el propósito de tener conocimiento de todas las viviendas que están de forma irregular con el sistema de alcantarillado y a la ves no pagan sus respectiva recolección y tratamiento Además del diseño de planos de proyectos de agua potable con los respectivos dibujos de planos y memorias de calculo de perdidas de carga que se realizaban a través de los conocimientos que tenia el alumno y todos los que fue adquiriendo durante la pasantía gracias a la empresa Urba Ingeniería . También se realiza la remodelación de la red de estanques de agua potable rural en el sector del Ñilhue Comuna de Catemu.

# **ÍNDICE**

# **Tabla de contenido**

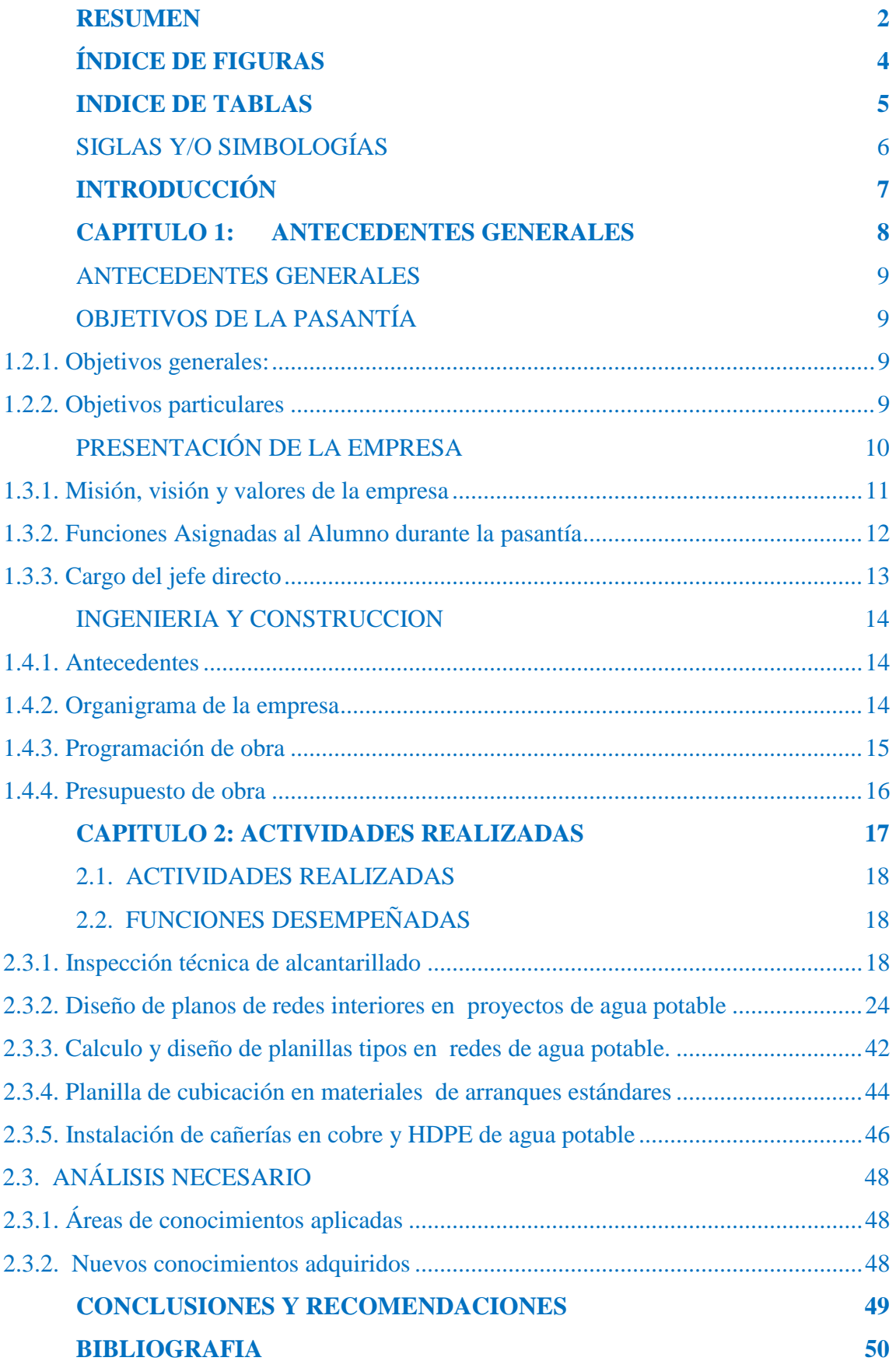

## **ÍNDICE DE FIGURAS**

<span id="page-4-0"></span>Figura 1-1. Logo de la empresa.

Figura 1-2. Organigrama de la empresa.

Figura 2-1. Mapa Sector de Reñaca Alto

Figura 2-2. Mapa de clientes de E.S.V.A.L

Figura 2-3. Ficha de inspección técnica.

Figura 2-4. Vivienda inspeccionada

Figura 2-5. Planilla de clientes inspeccionados.

Figura 2-6. Cámara interior de alcantarillado

Figura 2-7. Plano de red interior agua potable fría

Figura 2-8. Plano de red interior agua caliente

Figura 2-9. Remodelación de red en estanques de agua potable rural

Figura 2-10. Cuadro de gastos a través del caudal instalado

Figura 2-11. Cuadro calculo de diámetro del medidor

Figura 2-12. Cuadro de cálculos de perdidas de carga agua fría

Figura 2-13. Planillas de cálculos tipos en redes de agua potable

Figura 2-14. Dibujo de plantas tipos en redes de agua potable

Figura 2-15. Cuadro de materiales para elaborar cubicación de arranque

Figura 2-16. Cuadro de alternativa de conexión a matrices de PVC

Figura 2-17. Cuadro de cubicación alternativa de conexión a matrices de PVC arranque largo

Figura 2-18. Cuadro de cubicación alternativa de conexión a matrices de HDPE

Figura 2-19. Cuadro de cubicación alternativa de conexión a matrices de PVC arranque corto

Figura 2-20. Soldadura de cañerías de cobre en vivienda

Figura 2-21. Soldadura en cañerías de HDPE en arranque de agua potable

Figura 2-22. Funcionamiento a través del sistema electrofusion

# **INDICE DE TABLAS**

- <span id="page-5-0"></span>Tabla 2-1. Caudales y gastos instalados
- Tabla 2-2. Resumen de los cálculos de instalaciones de agua potable
- Tabla 2-3. Determinación del medidor de agua potable

Tabla 2-4. Cota de artefactos mas comunes

# **SIGLAS Y/O SIMBOLOGÍAS**

# **Siglas**

<span id="page-6-0"></span>ESVAL: Empresa Sanitaria de Valparaíso

APR: Agua potable rural.

MAP: Medidor de agua potable.

SpA: Sociedad por acciones.

UD: Unión domiciliaria

QI: Gasto instalado.

QMP: Caudal, flujo o gasto máximo probable que transporta la cañería en Lt/seg.

GMP: Método de Gasto Máximo Probable

RIDAA: Reglamento de instalación domiciliaria de agua potable y alcantarillado.

Nch: Norma chilena.

PMB: Programa de mejoramiento de barrio.

HDPE: Polietileno de alta densidad

PVC: Policloruro de vinilo

IDAP: Instalaciones de agua potable

#### **Simbologias**

lt/seg.: Litro por segundo m/seg: Metro por segundo m.c.a: Metro columna de agua mm: Milimetro

#### **INTRODUCCIÓN**

<span id="page-7-0"></span>El tema de las instalaciones sanitarias es una especialidad de la construcción que cumple una función esencial para las personas y para la gran mayoría de la población humana , ya que estas instalaciones ayudan a la distribución de agua potable para una comunidad en especial y a todas las viviendas que necesiten de este servicio, también cumple con la tarea de evacuar las aguas servidas que se producen a través del sistema de alcantarillado.

Se conlleva a través de la pasantía interiorizar en el tema de instalaciones de agua potable y alcantarillado con la finalidad de incrementar los conocimientos prácticos y teóricos que ya se tenían en relación al ámbito de las instalaciones sanitarias, a la vez poner en curso todo lo adquirido durante los 3 años de universidad, para luego enfrentarse al campo laboral con las diferentes herramientas y aptitudes que el alumno presenta, para desarrollar y ejecutar numerosas actividades, tareas y deberes que fueron encomendados por la empresa Urba ingeniería.

En siguiente trabajo se dan a conocer los numerosos antecedentes, actividades objetivos y funciones que el alumno fue interpretando durante su pasantía de 540 horas cronológicas. Todo se desarrolla en diferentes lugares y localidades, tales como Reñaca alto y el ñilhue respectivamente junto a la empresa Urba Ingeniería. En consecuencia con el pulcro desarrollo y elaboración de este informe se opta a la obtención del titulo de Técnico Universitario en construcción de la Universidad Federico Santa María Sede José Miguel Carrera.

Para diseñar y ejecutar un proyecto sanitario se debe tener en cuenta diferentes conocimientos; tales como el uso computacional en los programas de AutoCAD para el dibujo de planos y Excel para el calculo de perdidas de carga. además de aptitudes practicas de los procedimientos técnicos que conlleva cada instalación de agua potable y alcantarillado para supervisar que se ejecuten de correcta forma.

<span id="page-8-0"></span>**CAPITULO 1: ANTECEDENTES GENERALES**

#### <span id="page-9-0"></span> **ANTECEDENTES GENERALES**

En el siguiente capítulo se darán a conocer en detalle objetivos generales y particulares de la pasantía y se exhibirán antecedentes generales de la empresa Urba Ingeniería.

# <span id="page-9-1"></span> **OBJETIVOS DE LA PASANTÍA**

Como objetivo fundamental de la pasantía se basa en el rasgo de potenciar la puesta en marcha del alumno en el trabajo laboral, con la ayuda de los conocimientos teóricos y prácticos que fueron adquiridos durante la estadía universitaria.

Además de adquirir experiencias y fortalecer las principales tareas y competencias que se presentan .

#### <span id="page-9-2"></span>1.2.1. Objetivos generales:

- Desarrollar de manera pulcra las 540 horas de pasantía estipulada por la Universidad Federico Santa María.
- Adquirir conocimientos y experiencia laboral.
- Aplicar lo aprendido durante la carrera de Técnico en Construcción a través del desarrollo de la pasantía.
- Interactuar con los procesos y trabajos que ayudan al ámbito de la construcción.

#### <span id="page-9-3"></span>1.2.2. Objetivos particulares

- Ayudar con los trabajos presentados a través de las habilidades adquiridas y conocidas .
- Trabajar de forma competente con el propósito de adquirir nuevas habilidades.
- Solucionar problemáticas de forma grupal a través de los trabajos encomendados.
- Contribuir con el trabajo en equipo para otorgar buenos resultados.

# <span id="page-10-0"></span> **PRESENTACIÓN DE LA EMPRESA**

 URBA INGENIERIA SpA nace como empresa el año 2017 en la ciudad de Viña del Mar, con el objetivo de satisfacer la creciente demanda que existe en las ramas de especialidades que conlleva la elaboración de un proyecto, desempeñándose en las regiones de Valparaíso y Metropolitana.

Cuentan con un equipo de especialistas que suman más de 12 años de experiencia en el rubro sanitario y de urbanizaciones. Es gracias a ello, que se tienen una visión meticulosa desde el primer minuto del proyecto, permitiendo detectar problemas en el proyecto en una etapa temprana y de esta forma poder entregar soluciones que se ajusten fielmente a los requisitos del cliente , ya sean técnicos y económicos.

Los servicios ofrecidos van desde la etapa de [prefactibilidad técnica](http://www.urbaingenieria.cl/asesoria-y-gestion/)[económico,](http://www.urbaingenieria.cl/asesoria-y-gestion/) [diseño](http://www.urbaingenieria.cl/diseno/) y [asesoría](http://www.urbaingenieria.cl/asesoria-y-gestion/) durante la ejecución del proyecto. Se encuentran principalmente enfocados en el diseño de proyectos de urbanizaciones, edificios habitacionales, comerciales e industriales, los cuales incluyen las siguientes áreas:

-Diseño proyectos de agua potable.

-Diseño proyectos de aguas servidas.

-Diseño proyectos de reutilización de aguas grises.

-Diseño de pavimentos.

-Diseño de aguas lluvias.

-Diseño eléctrico.

-Diseño proyectos de paralelismo y atravieso con rutas de Vialidad.

-Diseño planos de servidumbres y comunidades de desagüe.

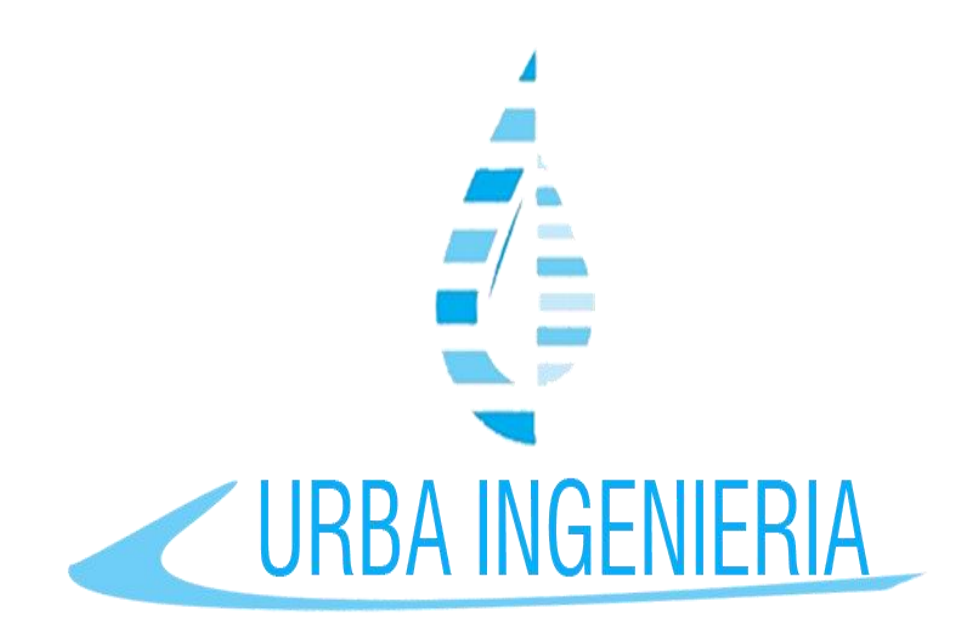

Fuente: Constructora Urba Ingeniería Figura 1-1. Logo de la empresa.

# 1.3.1. Misión, visión y valores de la empresa

<span id="page-11-0"></span>La misión es ser una empresa de ingeniería que entrega soluciones integrales, cumpliendo tiempo y costos indicados por el cliente, para lo cual contar con un grupo variado de profesionales y asegurando un producto de calidad.

La visión es ser una empresa líder a nivel nacional en el área de ingeniería de especialidades en un plazo de 5 años.

La empresa dentro de sus pilares fundamentales tiene como objetivo primordial la satisfacción del cliente en todas las áreas requeridas, siendo vital la empatía hacia el proyecto, de esta forma lograr que el producto entregado sea el requerido tanto en tiempo, costos y calidad.

# 1.3.2. Funciones Asignadas al Alumno durante la pasantía

<span id="page-12-0"></span>El alumno durante el periodo de pasantía tuvo las siguientes funciones primordiales:

- Poner en practica los conocimientos adquiridos dentro del área de instalaciones sanitarias, de tal forma de inspeccionar y diagnosticar todas las viviendas que no contaban con la conexión de alcantarillado regularizada y además de identificar condición técnica que presentaban están conexiones .
- Elaborar y diseñar planos de agua potable a través del dibujo en AutoCAD con sus respectivos cálculos de perdidas de cargas correspondientes.
- Crear planillas de arranques estándares de diferentes conexión en fierro ,PVC, HDPE y cobre
- Contribuir con la creación de un manual de uso en la red de estanques de distribución de agua potable del sector el ñilhue
- Aprender los procedimientos correctos para llevar a cabo soldaduras de PVC y cobre, además de soldaduras en HDPE a través de una maquina de electrofusion.
- Aprender a identificar diferentes tipos de fitting y materiales que se utilizan para realizar cada instalaciones de agua potable.

#### <span id="page-13-0"></span>1.3.3. Cargo del jefe directo

El alumno nicolas Pavez se encontraba a cargo del Ingeniero Constructor Marcos Olivares, titulado de la Universidad Federico Santa María, quien tenía una amplia trayectoria en el rubro de la construcción en especial en la rama de instalaciones sanitarias. Por lo tanto , era quien debía liderar la empresa , resolver todas las dudas e inquietudes que se presentaban en cada actividad que se iba desarrollando y a la vez supervisar al grupo de trabajo que cumplieran con las tareas diarias asignadas , además era quien programaba y encomendabas todas las tareas, trabajos y actividades que se debían ejecutar.

#### 1.3.4. Importancia del área de desarrollo

Toda construcción o algún tipo de edificación donde se vean vinculadas personas, en especial viviendas domiciliarias, deben conllevar consigo los servicios básicos como lo son algunos de ellos el suministro de agua potable y la descarga de aguas servidas.

Estos servicios son de vital importancias para el desarrollo del ser humano y para que pueda vivir de forma sana, bebiendo agua que no presenta un riesgo para la salud y además de no involucrarse con las múltiples enfermedades que se pueden encontrar al tener algún tipo de contacto con las aguas servidas .

A través que transcurre el tiempo se presentan mas avances en relación a la tecnología, procedimientos, técnicas y control que presentan el diseño o la ejecución de las instalaciones sanitarias. Por ende se van conociendo nuevos desafíos para todas las personas involucradas en esta rama de la construcción, como técnicos, proyectistas e ingenieros es por ello que se debe estar informado y capacitado en todo tipo de materias de instalaciones de agua potable e instalaciones de descarga de aguas servidas.

# <span id="page-14-0"></span> **INGENIERIA Y CONSTRUCCION**

A continuación se darán a conocer en detalles datos que involucran a la empresa donde el alumno desarrollo la pasantía , como lo son el organigrama de la empresa , la programación y presupuesto de la obra.

#### <span id="page-14-1"></span>1.4.1. Antecedentes

En esta sección se especifica la composición del grupo de trabajo, perteneciente a la empresa constructora Urba Ingeniería, a través del organigrama de la empresa .

Mantener el grupo de trabajo y bien consolidados nos ayuda a dar importancia a los buenos resultados que presentan los proyectos en que trabaja la empresa. A si mismo tener una buena programación resulta a que los tiempos sean los adecuados y se sigan obteniendo óptimos resultados ya sean en eficacia del tiempo.

Por otro lado pero no muy distinto se deben consolidar los gastos presupuestados para tener pulcras ganancias en cada proyecto que se esta ejecutando.

## 1.4.2. Organigrama de la empresa

<span id="page-14-2"></span>Un organigrama es una representación gráfica informativa, lo cual sirve t para conocer los niveles de jerarquía, relaciones entre empleados y la estructura de la empresa. Esta organización es fundamental para el buen funcionamiento de la empresa y debe adaptarse a sus necesidades. Por tanto, el organigrama de una empresa es imprescindible para su éxito.

Por tanto, cada empresa tiene su propio organigrama que dependerá fundamentalmente de la labor, el volumen que soporte y la cultura empresarial. Una mala estructura de la organización puede llevar a una empresa a la ruina, pues está muy relacionada con la eficiencia, no solo de los recursos humanos, sino de todos los recursos de la empresa y de los costos asociados.

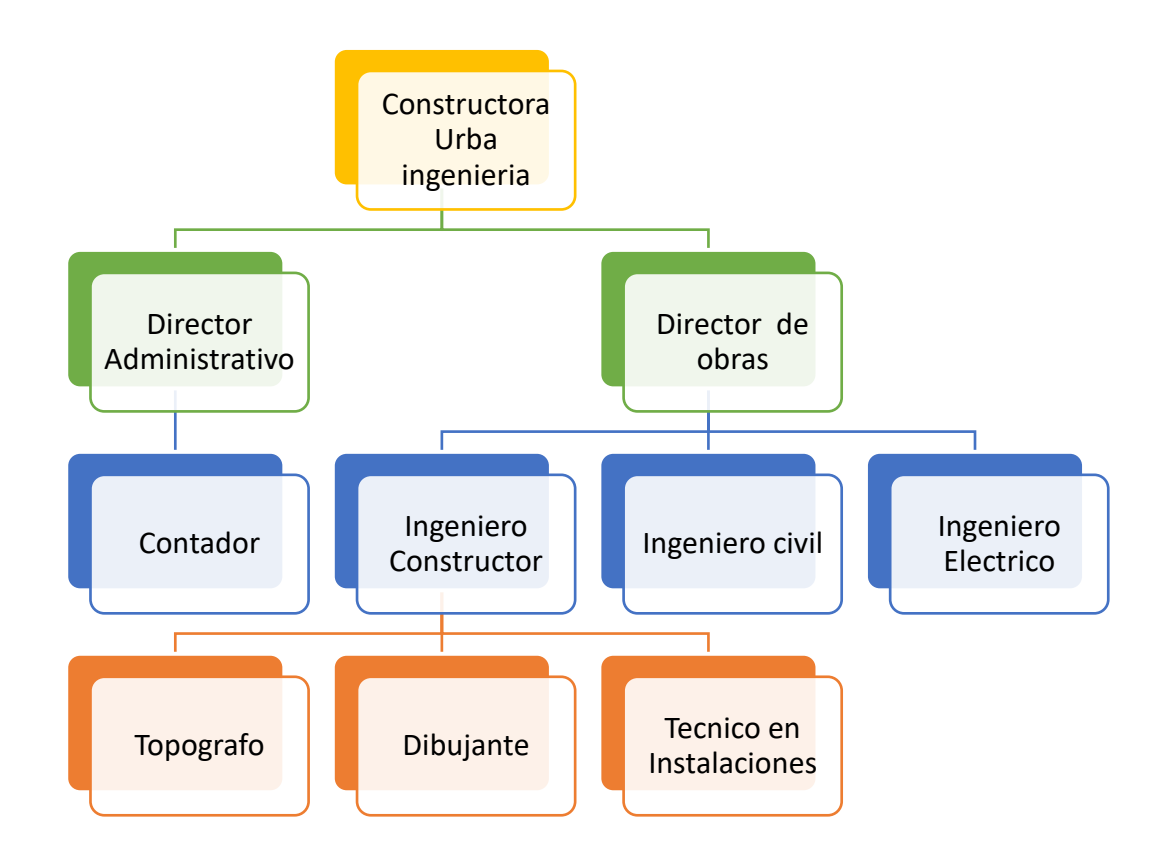

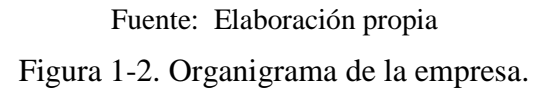

#### <span id="page-15-0"></span>1.4.3. Programación de obra

La programación de obra se va estipulando y adecuando según las necesidades de cada proyecto que se está diseñando y/o ejecutando consigo a esto el proyecto de inspección técnica de alcantarillado ubicado en el sector de Reñaca Alto, estuvo estipulada en un plazo máximo de 60 días ,comenzando el día 4 de octubre del 2018 y termino el día 27 de noviembre, finalizando días antes de la fecha presupuestada .

Por otra parte los proyectos sanitarios consisten en una primera etapa la visita a terreno, donde se realiza una respectiva evaluación del proyecto a diseñar. Luego de identificar las necesidades que se demanden y las tareas que se van a desempeñar, se presupuesta el tiempo que se va necesitar para realizar los respectivos trabajos.

## 1.4.4. Presupuesto de obra

<span id="page-16-0"></span>Antes de comenzar con la ejecución de cada proyecto existe un pequeño estudio donde se evalúan diferentes aspectos , tales como lo son los materiales que se van a utilizar y dependiendo esto se realizan las diferentes cotizaciones . Se debe tener en cuenta que el precio de los materiales varia según los diferentes centros de abastecimientos donde se compra, es por ello que se debe cotizar en mas de un lugar para ahorrar dinero al comprar.

El presupuesto va a ser primordial ya que los gastos que se harán, serán en absoluta relación a este, si existe un presupuesto con buenos recursos monetarios se tendrá a comprar materiales de mejor calidad por lo que conllevara gastar mas dinero.

Por otra parte el presupuesto destinado por la Compañía ESVAL para realizar la inspección técnica de alcantarillado, era en relación a las viviendas inspeccionas, ante eso eran un total 990 , donde la inspección se realizaba de forma completa se pagaba \$9000 c/u e incompletas \$1500 c/u.

# <span id="page-17-0"></span>**CAPITULO 2: ACTIVIDADES REALIZADAS**

#### **2.1. ACTIVIDADES REALIZADAS**

<span id="page-18-0"></span>A continuación en el presente capitulo se dan a conocer las actividades realizadas por el alumno en la pasantía realizada en la ciudad de Viña del mar entre los meses Octubre, Noviembre y Diciembre en la empresa constructora Urba Ingeniería Spa.

Estas actividades fueron la inspección técnica de alcantarillado en el sector de Reñaca Comuna de Viña del Mar , elaboración de diferentes diseños de planos de redes interiores en proyectos de agua potable, la remodelación de la red de estanques de agua potable rural (APR) y el Diseño de manual de uso en la red de estanques de suministro que abastece a la zona del Nilhue de la comuna de Catemu, los cálculos de instalaciones domiciliarias de agua potable, diseño y calculo de planilla de planos tipo de redes de agua potable en viviendas, planilla de cubicación en materiales de arranques estándares de agua potable y la instalación de cañerías de agua potable de cobre y HDPE en vivienda unifamiliar.

#### **2.2. FUNCIONES DESEMPEÑADAS**

#### <span id="page-18-1"></span>2.3.1. Inspección técnica de alcantarillado

<span id="page-18-2"></span> Inspección técnica de alcantarillado que se realiza en la comuna de Viña del Mar específicamente en el sector de Reñaca Alto, en las unidades vecinales 102,103,104,134 y 136 a través de la empresa constructora Urba Ingeniería, se ejecuta a través del proyecto de regularización de instalaciones de alcantarillado implementados por la empresa E.S.V.A.L y la Municipalidad de Viña del mar.

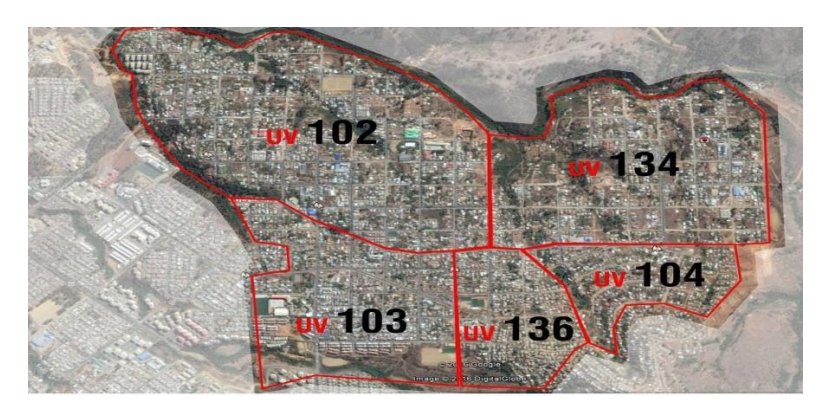

Fuente: Google earth Figura 2-1. Mapa Sector de Reñaca Alto

La finalidad de esta inspección era regularizar en su totalidad 990 viviendas que presentan la instalación de alcantarillado ejecutada pero no están decepcionadas por E.S.V.A.L ya que en un comienzo solo fueron ejecutadas por una empresa anexa y nunca fueron recepcionadas . Ante esto se basa según el articulo 24°, Titulo IV, Párrafo VI, del reglamento de instalaciones domiciliarias de agua potable y alcantarillado de agua servidas (RIDAA) que señala: al recibir , el arranque y la unión domiciliaria , se emite posteriormente el certificado de Instalaciones de Agua Potable y Alcantarillado en el cual se dejara constancia de las obras, con indicación del inmueble objeto del servicio, el número del cliente correspondiente al enrolamiento comercial, el numero del medidor y su lectura inicial y el caudal comprometido.

En una primera instancia el alumno se dirige a charlas para conocer en profundidad la finalidad de la inspección y el plan que se iba a utilizar para trabajar, ya que ameritaba comprender la envergadura y el tiempo empleado para hacer la inspección. De esta manera, todos clientes y vecinos fueron citados a sus diferentes unidades vecinales con el propósito de informar lo que se estaba realizando en el sector y se interiorizaran con el proyecto ya que era con el fin de ayudar a toda la comunidad involucrada y los múltiples beneficios que conllevaría la regularización del alcantarillado.

El alumno todos los días se dirigía a una sede de la unidad vecinal del sector y su grupo de trabajo conformado por 9 personas lo cual eran divididos en 2 grupos ambos liderados por sus respectivos directores. Al momento de dirigirse a terreno eran informados de las calles iban a visitar, a través de un mapa impreso que señalaba de color azul los clientes que serian inspeccionados y de color verde las que estaban correctaente regularizadas.

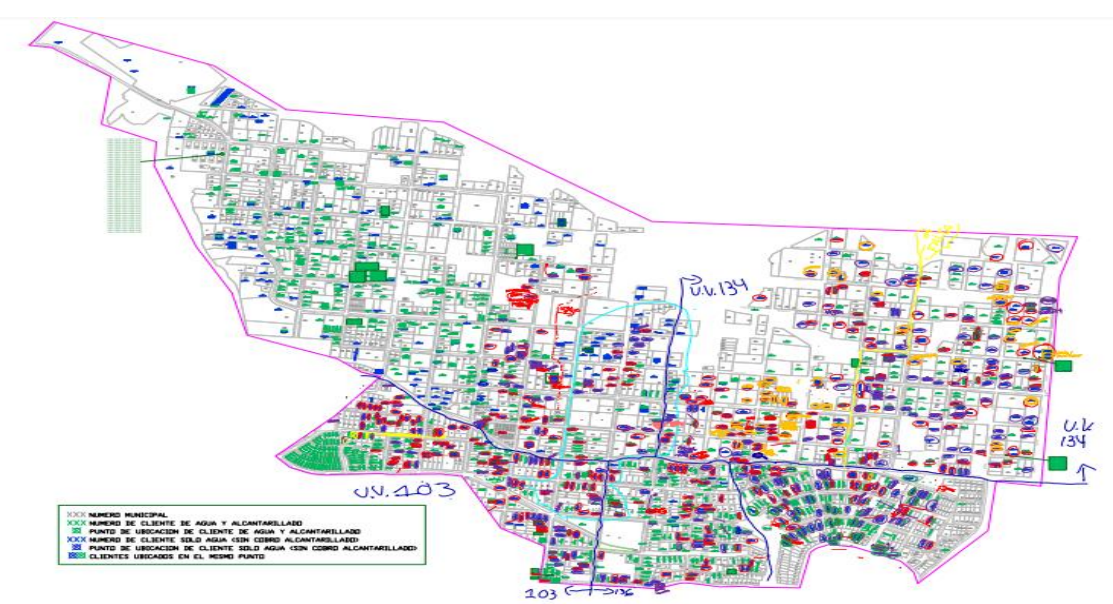

Fuente: E.S.V.A.L Figura 2-2. Mapa de clientes de E.S.V.A.L

Al llegar a la vivienda el cliente era informado de la inspección que se estaba realizando al igual que la información que se entrego en todas las charlas y reuniones programadas, y afiches colocados en almacenes y lugares de concurrencia del sector, que se produjeron por parte de la empresa Urba Ingeniería en las semanas anteriores que se iba a comenzar la inspección técnica de alcantarillado, explicando todos los beneficio que involucraba la regularización. Se procedía a pedir el recibo de la boleta para identificar el numero de cliente, si era el cliente que no pagaba recolección y tratamiento, se procedía a llenar la ficha correspondiente donde se identificaba los diferentes aspectos como la fecha y los datos de la propiedad los cuales eran los siguientes:

1-Nombre del propietario

- 2-Direccion
- 3-Lote/Manzana
- 4- rol
- 5-Sector o población
- 6-Comuna
- 7-Mail/teléfono de contacto
- 8-En el lote que reside era propietario/ arrendatario/allegado/toma/otro
- 9-Nombre de la persona que atiende
- 10- Mail y teléfono de la persona que atiende
- Situación de agua potable de la propiedad:
- 11-Posee agua potable
- 12- Es cliente de E.S.V.A.L S.A.
- 13- Le convida a un vecino
- Situación del alcantarillado de la propiedad:
- 14-Posee descarga de alcantarillado
- 15-Descarga a red publica
- 16-Descarga a lote vecino
- 17-Arroja a quebra
- 18-Descarga a fosa séptica
- 19- Otro

## **Características técnicas:**

- -20- ¿Cuenta con una unión domiciliaria operativa?
- -21- ¿Tiene ultima cámara domiciliaria?
- -22- ¿Cuenta con interconexión de la vivienda/ UD?
- -23- ¿ Cámara de UD accesible y en buen estado?
- -24 ¿Hace cuanto tiempo esta en uso?
- -25 ¿Es beneficiado del PMB?

-26 ¿ el PMB le construyo caseta sanitaria?

-27¿ Respecto a la solera la vivienda la vivienda se encontraba sobre, nivel o bajo la cota de solera ?.

Además de otros antecedentes rescatado , firma y rut de la persona encuestada y del inspector.

Dentro del grupo de trabajo se distribuían todas las tareas que conllevaba la inspección, por eso otro compañero procedía a tomar diferentes fotos, las cuales eran la fachada de la vivienda, la ultima cámara domiciliaria del alcantarillado, el recibo de ESVAL y por ultimo la ficha recientemente realizada.

Para evitar algún tipo de desconfianza por parte de las personas encuestadas nos dirigíamos equipados con los respectivos geólogos con el logo de la empresa Urba Ingeniería, además conllevábamos nuestras respectivas credenciales identificando nombre, rut y el logo de la empresa ESVAL.

Al término de la jornada de inspecciones, y de a ver realizado y completado las fichas según las calles estipuladas durante el día, se procedía a enumerar y dejar constancia en una planilla Excel de todos las viviendas inspeccionadas con el fin de llevar un registro optimo y digital, para posteriormente ser llevado a la empresa ESVAL.

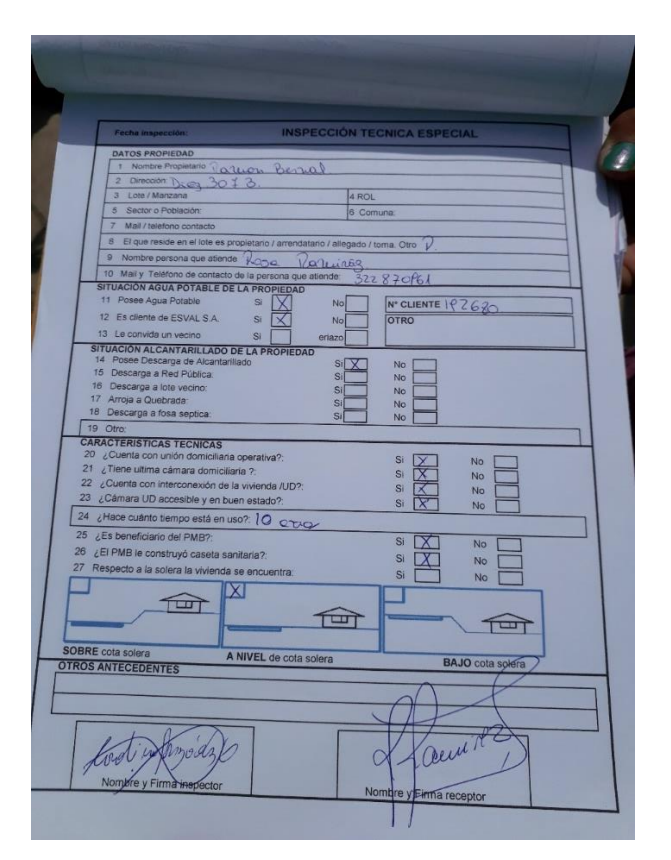

Fuente: Foto sacada por el alumno Figura 2-1. Ficha de inspección técnica.

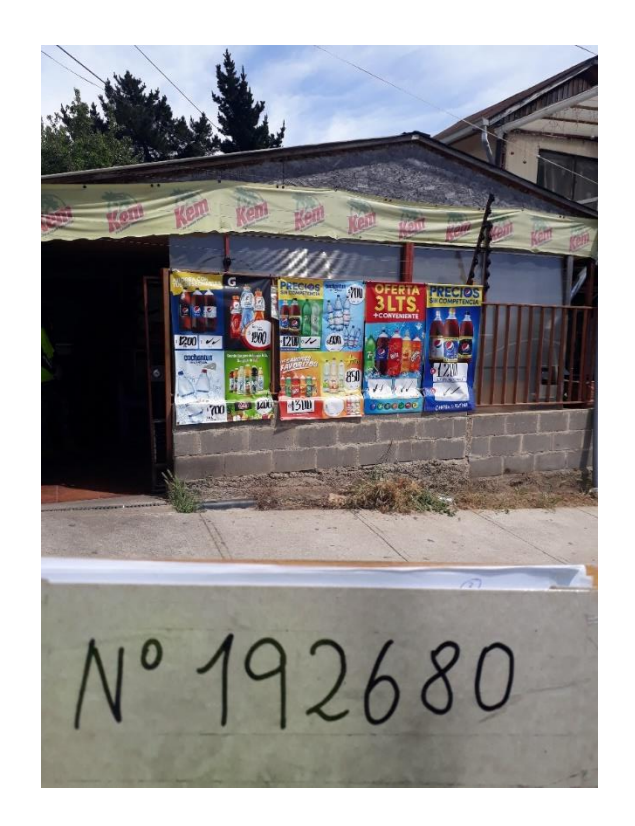

Fuente: Foto tomada por el alumno

Figura 2-2. Vivienda inspeccionada que se encontraba sobre la cota de solera

| Η                                         | 5.0                                                   |                                                                                   | INFORME FINAL INSPECCIONES REÑACA ALTO 2018 - Excel |                     |                                        | Herramientas de tabla                                                                  |                          |                                                           |                                                                                                    |                                    | 囨                                                        | Ō                                   |
|-------------------------------------------|-------------------------------------------------------|-----------------------------------------------------------------------------------|-----------------------------------------------------|---------------------|----------------------------------------|----------------------------------------------------------------------------------------|--------------------------|-----------------------------------------------------------|----------------------------------------------------------------------------------------------------|------------------------------------|----------------------------------------------------------|-------------------------------------|
| Archivo                                   | <b>Inicio</b><br>Insertar                             | Disposición de página                                                             | <b>Fórmulas</b><br>Datos<br><b>Revisar</b>          | Vista               | Ayuda                                  | Diseño                                                                                 |                          | $Q$ ; Qué desea hacer?                                    |                                                                                                    |                                    |                                                          | Q Compartir                         |
| Pegar<br>Portapapeles G                   | X,<br>Calibri<br>$\mathbb{R}$ .<br>$N$ $K$ $S$ $\sim$ | . A .<br>Fuente<br>$\overline{12}$                                                | ab Ajustar texto<br>自言者 医狂<br>Alineación            | Combinary centrar * | General<br>$$ - 9600$<br>Fx.<br>Número | $\frac{10}{10}$ $\frac{10}{10}$<br>$\overline{y}$                                      | Formato<br>condicional + | Dar formato Estilos de<br>como tabla v celda v<br>Estilos | $rac{1}{2}$<br>œ<br>⊞<br>Insertar Eliminar Formato<br>Celdas                                                                                                   | ∑.<br>⊽                            | Ordenar v Buscar v<br>filtrar v seleccionar y<br>Edición |                                     |
| 1135                                      |                                                       | fx<br>Lote vecino                                                                 |                                                     |                     |                                        |                                                                                        |                          |                                                           |                                                                                                    |                                    |                                                          |                                     |
| $\left  A \right $                        | B                                                     | c                                                                                 | D                                                   | Ε                   | F                                      | G                                                                                      | H                        |                                                           | $\overline{A}$                                                                                                    | K                                  | L                                                        | М                                   |
| $\mathbf{1}$<br>$\hat{z}$<br>$\mathbf{3}$ |                                                       | Sellenan al final, con un buscary del n' de cliente del exce<br>original de esval |                                                     |                     |                                        | <b>N ENTREGA</b><br>1 EXCELESVAL ADJUNTO<br>2: LOS QUE NO ESTAN EN ESE<br><b>EXCEL</b> |                          |                                                           | CUMPLETA: FICHA CUN TUUA LA<br><b>INFORMACIÓN</b><br>Sitio eriazo y caseta: Ficha indica solo esa<br>información.<br>Se niena a inspección: esta anotado en la |                                    |                                                          |                                     |
| $4$ $h$                                   | <b>N' Cliente</b>                                     | v<br>Nombre clients                                                               | lv.<br>Bizanniá                                     | <b>IIV</b>          | <b>v</b> echa inspec                   |                                                                                        | Inspector V N' Entreq. V | Tipo descaro                                              | Tinn de fich                                                                                                    | <b>Observaciones</b>               | <b>Falta fot</b>                                         | extra                               |
| 5                                         | 777805                                                | Luis Cielo Moraga                                                                 | Av. Septima N' 1420                                 | 134                 | 09-10-2018                             | Lorena Clivares                                                                        |                          | Directo                                                   | Completa                                                                                                    | o de 5 viviendas, ultima camara in | No                                                       |                                     |
| s.                                        | 643836                                                | Jorge Hidalgo Sepulveda                                                           | Av. Octava N 415 Dpto B                             | 134                 | 08-10-2018                             | Lorena Clivares                                                                        | 1                        | Lote vecino                                               | Completa                                                                                                    | de desague, agua estancada ul      | No                                                       |                                     |
| $\overline{7}$                            | 643784                                                | <b>Carlos Castilo</b>                                                             | alle Diecinueve N° 204 Dotc                         | 134                 | $08 - 10 - 2018$                       | Lorena Clivares                                                                        | 1                        | <b>No sabe</b>                                            | Completa                                                                                                    | no se sabe donde descarga          | No.                                                      | s                                   |
| $\hat{8}$                                 | 628771                                                | Cristian Hidalgo                                                                  | AV. Dotava N 415-C                                  | 134                 | 08-10-2018                             | Lorena Dlivares                                                                        | 1.                       | Lote vecino                                               | Completa                                                                                                    | de desague, agua estancada ul      | No                                                       |                                     |
| $\mathbf{S}$                              | 620262                                                | Alfonso Briceño                                                                   | Calle Diecinueve Nº 204 Doto                        | 134                 | 08-10-2018                             | Lorena Clivares                                                                        | 1                        | Directo                                                   | Completa                                                                                                    |                                    | No                                                       | S                                   |
| $\overline{10}$                           | 620261                                                | Margarita Donoso                                                                  | Calle dieciocho Nº 130                              | $\overline{134}$    | 09-10-2018                             | Lorena Clivares                                                                        | 1                        | Directo                                                   | Completa                                                                                                    |                                    | N <sub>o</sub>                                           |                                     |
| $\mathbf{11}$                             | 572415                                                | Claudio Antisolu Reves                                                            | Av. Novena N 470                                    | 104                 | 03-10-2018                             | Lorena Olivares                                                                        | 1                        | Directo                                                   | Completa                                                                                                    |                                    | No                                                       |                                     |
| 12                                        | 455763                                                | Osiel Pizano                                                                      | Diecisiete N 196                                    | 134                 | 09-10-2018                             | arolina Gonzalez                                                                       |                          | Lote vecino                                               | Completa                                                                                                    | vienda no se encuentra ejecutai    | No                                                       |                                     |
| 13                                        | 450046                                                | Elena Seoulveda                                                                   | Lautaro N' 51-B                                     | $\overline{104}$    | $02 - 10 - 2016$                       | Lorena Clivares                                                                        | п                        |                                                           |                                                                                                    | marcado lote vecino y directo      | N <sub>o</sub>                                           |                                     |
| 14                                        | 431070                                                | Fidelisa Vasquez Diaz                                                             | Calle Ocho N 403                                    | 134                 | 08-10-2018                             | Carolina Gonzalez                                                                      | $\mathbf{1}$             | Lote vecino                                               | Completa                                                                                                    | eoularizar el medidor, comunidad   | No                                                       |                                     |
| 15                                        | 419097                                                | Jacquelin Arava Leiva                                                             | 21-may-01                                           | $\overline{104}$    | 02-10-2018                             | Lorena Clivares                                                                        |                          | Directo                                                   | Completa                                                                                                    | Recibe aporte de 2 casas           | No                                                       |                                     |
| 16                                        | 417474                                                | Yudina Castillo Puelles                                                           | AV. Cuata N'204                                     | 134                 | $08 - 10 - 218$                        | Lorena Clivares                                                                        |                          | Directo                                                   | Completa                                                                                                    |                                    | N <sub>o</sub>                                           |                                     |
| 17                                        | 389778                                                | Noemi Fernadez                                                                    | AV. Siete N 353 ST                                  | 134                 | 08-10-2018                             | Lorena Clivares                                                                        | $\mathbf{1}$             | Directo                                                   | Completa                                                                                                    |                                    | No                                                       |                                     |
| 18                                        | 399777                                                | Nuru Fernandez                                                                    | AV. Siete N'353-BST                                 | 134                 | 08-10-2018                             | Lorena Clivares                                                                        | 1                        | Directo                                                   | Completa                                                                                                    | o abrir camara: marco estaba en    | No                                                       |                                     |
| $t^2$                                     | 389776                                                | Yannet Oliva                                                                      | AV. Siete N 351 ST                                  | 134                 | 08-10-2018                             | Lorena Clivares                                                                        |                          | Directo                                                   | Completa                                                                                                    |                                    | No                                                       |                                     |
| 20                                        | 193865                                                | Jose Arava Arava                                                                  | Av. Cuarta N'122 A                                  | $\overline{134}$    | 09-10-2018                             | Lorena Clivares                                                                        | 1                        | Lote vecino                                               | Completa                                                                                                    | l de desacue, camara UD taoadó     | No                                                       |                                     |
| $\overline{21}$                           | 193864                                                | Susana Cielo Fuentes                                                              | Av. Cuarta N 121                                    | 134                 | 09-10-2018                             | Lorena Olivares                                                                        |                          | Lote vecino                                               | Completa                                                                                                    | Comunidad de desague               | N <sub>o</sub>                                           |                                     |
| 22                                        | 193757                                                | Nida Morales                                                                      | Calle diecinueve N 507-B                            | 134                 | 03-10-2018                             | lorena Olivares                                                                        | 1                        | Directo                                                   | Completa                                                                                                    |                                    | No                                                       |                                     |
| 23                                        | 193754                                                | Juan Valencia Gaete                                                               | Av. Cuarta 203                                      | 134                 | 08-10-2018                             | lorena Olivares                                                                        |                          |                                                           | Sitio eriazo                                                                                                    |                                    | No                                                       |                                     |
| 24                                        | 193751                                                | Hernan Rojas                                                                      | Dieciocho N 135                                     | 134                 | 09-10-2016                             | Lorena Clivares                                                                        | 1                        | Lote vecino                                               | Completa                                                                                                    | amara UD inaccesible. Por propi    | No                                                       |                                     |
| 25                                        | 193750                                                | Paulina Donoso                                                                    | Dieciocho N'130                                     | 134                 | 09-10-2018                             | Lorena Clivares                                                                        | $\overline{1}$           | Lote vecino                                               | Completa                                                                                                    | Comunidad de desague               | No                                                       |                                     |
| 26                                        | 193739                                                | Celso Roias Leiva                                                                 | Av. Cuarta N 132                                    | 134                 | $08 - 10 - 2018$                       | Lorena Clivares                                                                        | 1                        | Lote vecino                                               | Completa                                                                                                    | UD tapada con tierra               | No                                                       |                                     |
| $\overline{27}$                           | 193734                                                | Norma Escobar Farias                                                              | AV. Cinco N 181                                     | 134                 | 09-10-2018                             | lorena Olivares                                                                        |                          | Lote vecino                                               | Completa                                                                                                    | idad de desague, UD tapada co      | N <sub>o</sub>                                           | S                                   |
| 28                                        | 193722                                                | Josefina Martinez                                                                 | AV. Sexta N 274                                     | 134                 | 08-10-2018                             | Lorena Clivares                                                                        | 1                        | Directo                                                   | Completa                                                                                                    | Garita de micro                    | No                                                       |                                     |
| 29                                        | 193713                                                | Carolina Clivares                                                                 | AV.Diecisiete N'269-A                               | 134                 | 08-10-2018                             | Lorena Clivares                                                                        | 1                        | Directo                                                   | Completa                                                                                                    |                                    | No                                                       |                                     |
| $30\,$                                    | 193711                                                | <b>Isabel Olivares</b>                                                            | AV.Diecisiete N'269                                 | $\overline{134}$    | 08-10-2016                             | Lorena Clivares                                                                        | 1                        | Directo                                                   | Completa                                                                                                    |                                    | No                                                       |                                     |
| 31                                        | 193699                                                | Lorena Gonzalez                                                                   | Av. Septima N 347                                   | 134                 | 08-10-2018                             | Lorena Clivares                                                                        | ī                        | Directo                                                   | Completa                                                                                                    |                                    | No                                                       |                                     |
| 32                                        | 193679                                                | Aleiandra Aceituno                                                                | AV. Sexta LT 349                                    | 134                 | 09-10-2018                             | Lorena Clivares                                                                        | $\mathbf{1}$             | Directo                                                   | Completa                                                                                                    |                                    | No                                                       |                                     |
| 33                                        | 193666                                                | Graciela Mesina Reves                                                             | AV. septima N'347-B                                 | 134                 | 08-10-2018                             | lorena Olivares                                                                        | $\overline{1}$           | Directo                                                   | Completa                                                                                                    |                                    | No.                                                      | v                                   |
|                                           | Hoja2                                                 | <b>LISTADO</b><br>TOTAL INSPECCIONADOS                                            | $(\text{+})$                                        |                     |                                        |                                                                                        | ÷Т                       |                                                           |                                                                                                    | 冊<br>吅                             |                                                          | $\overline{\phantom{a}}$<br>$+ 70%$ |

Fuente: Foto tomada por el alumno Figura 2-3. Planilla de clientes inspeccionados.

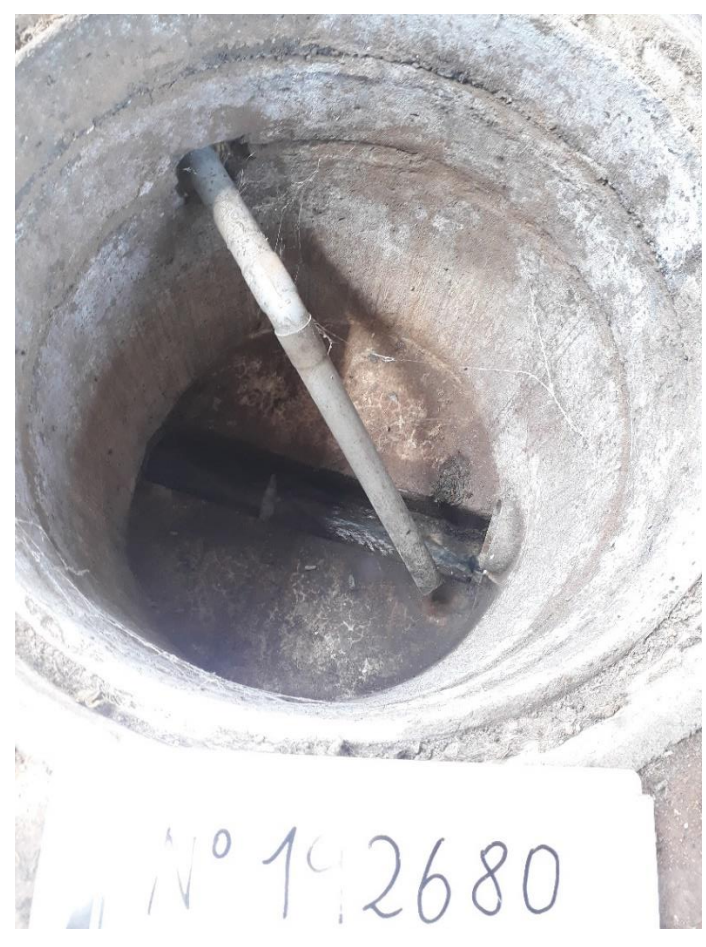

Fuente: Foto tomada por el alumno Figura 2-4. Cámara interior de alcantarillado

#### 2.3.2. Diseño de planos de redes interiores en proyectos de agua potable

<span id="page-24-0"></span>El jefe don Marcos Olivares era el encargado de enviar tareas y actividades que debía realizar el alumno, por ende, enviaba en formato pdf, un croquis con la vista planta de la vivienda, incluyendo sus respectivas medidas y cotas correspondientes las cuales ayudaban a diseñar el plano de la red interior de agua fría y caliente. Todos los planos se trabajaban en programa AutoCAD a escala 1:100. El practicante era quien debía diseñar las redes de mejor manera adecuándose a las normas que se exigían en el RIDAA.

Para comenzar a dibujar los planos se debían tener las medidas, materiales que se iban a utilizar y especificar la ubicación, tipo y cantidad de artefactos que iba a tener la vivienda para luego profundizar adecuadamente en el trabajo estipulado.

Los planos debían llevar sus respectivas glosas, identificando el material de las cañerías que se iban a instalar, además del largo y nombre del tramo que indica el trayecto de la cañería. Los arranques de agua potable la empresa Urba Ingeniería los realizaba en material de HDPE ya que así lo estimaba conveniente la empresa y recalcaba que daba mas durabilidad y flexibilidad, además del tiempo que se ganaba al ser instalado por sobre otros materiales como lo son el PVC.

El plano se iba dibujando en conjunto al diámetro del medidor y a los cálculos de las presiones que se iban a utilizar ya que estas determinaban las velocidades y presiones que se iban a conseguir en cada tramo.

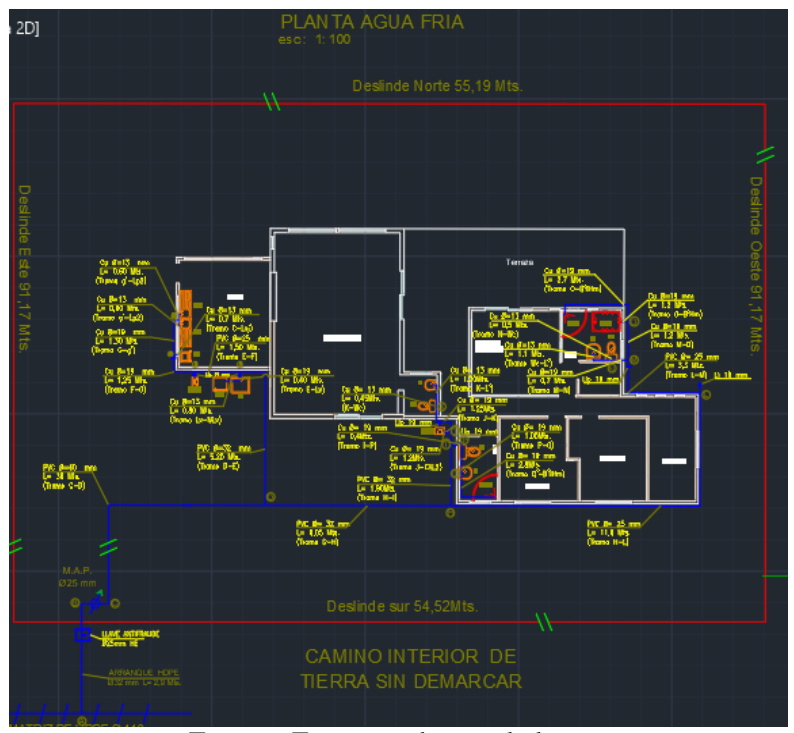

Fuente: Foto tomada por el alumno

Figura 2-5. Plano de red interior agua potable fría

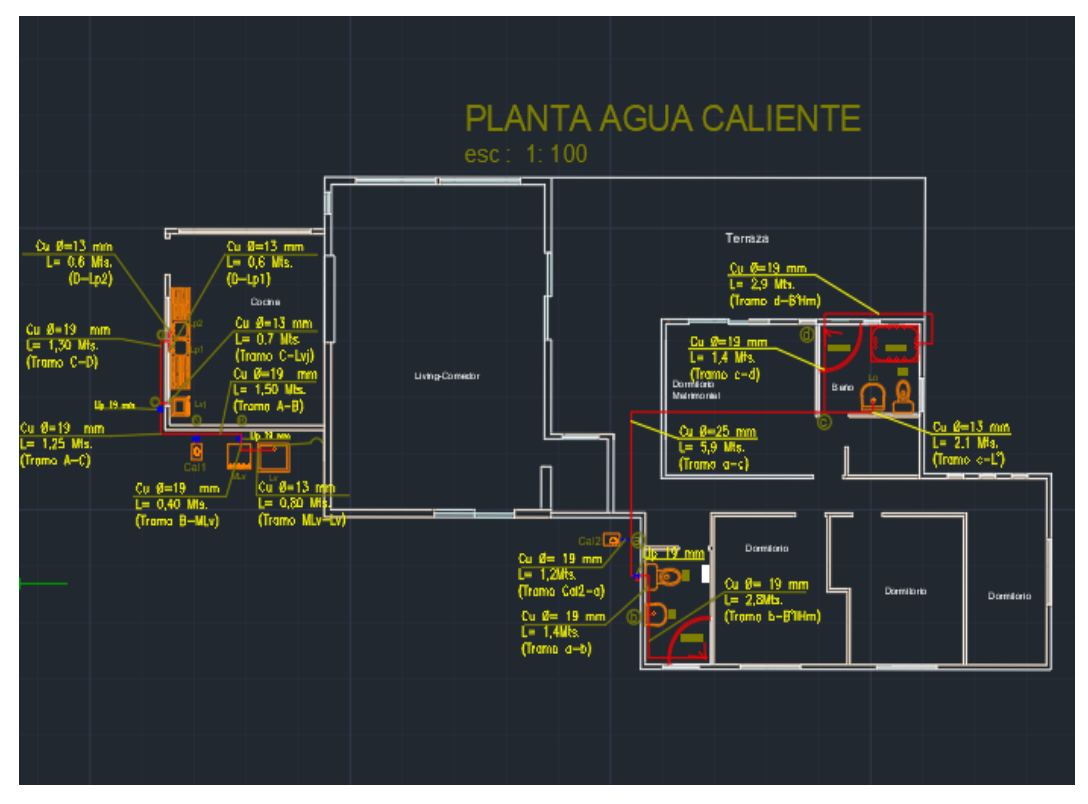

Fuente: Foto tomada por el alumno Figura 2-6. Plano de red interior agua caliente

#### 2.3.3. Remodelación de la red de estanques de agua potable rural

El grupo de trabajo e incluyendo al alumno en practica, de la empresa Urba Ingeniería se dedico a realizar la remodelación de la red de cañerías en PVC de estanques de agua potable en especifico 2 estanques de 15000 litros y 1 estanque de 30000 litros. Donde se iba a incluir el tercer estanque de 30000 litros ya que los demás estanques estaban instalados, por ende, se debía realizar esta remodelación en la red de cañerías para unir los 3 estanques y seguir con el optimo funcionamiento. Todo esto se hacia con un propósito, el cual era tener mas reservas y abastecimiento de agua con la problemática de que la población iba creciendo día a día y demandaba esta necesidad.

Todo el trabajo comenzó con toda la expulsión del agua que se abastecían los estanques a través de moto-bomba, seguido a eso en situó, se determinaron todos los materiales que se iban a necesitar como cañerías, válvulas y fitting . Toda la cubicación de los materiales se tuvo que hacer en ese momento ya que en terreno se tenia una idea mas clara del tipo de instalación y trabajo que se iba a realizar .

Posterior a la compra de la totalidad de los materiales se llevo a cabo la instalación de las redes.

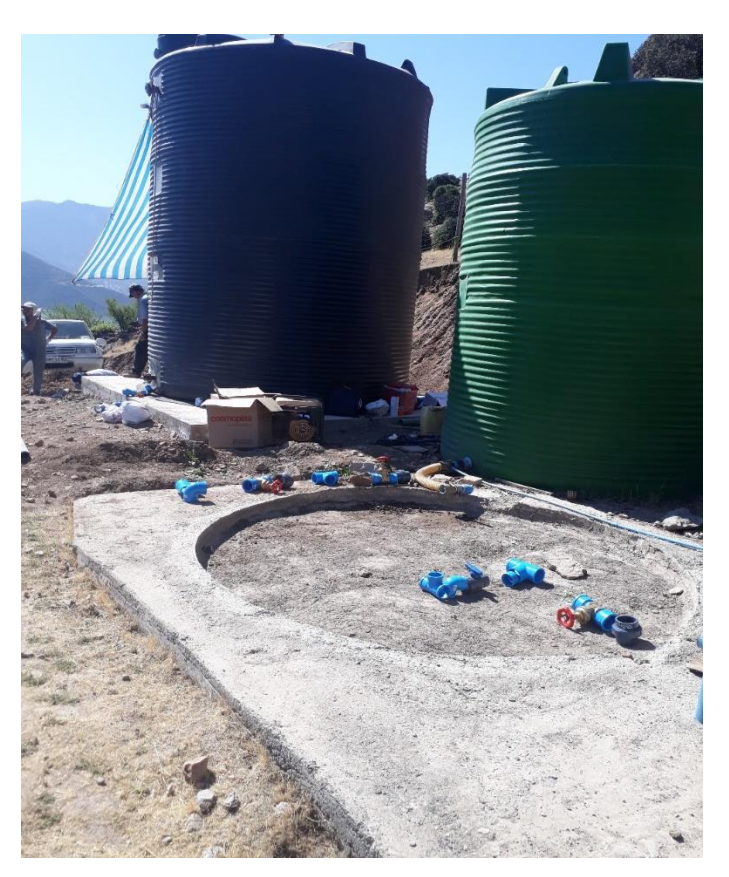

Fuente: Foto tomada por el alumno Figura 2-7. Trabajos de remodelación de red en estanques de agua potable rural

#### 2.3.4. Diseño de manual de uso en la red de estanques de distribución

Una vez realizados los trabajos de remodelación de los estanques de agua potable rural perteneciente a la zona el Nilhue de la Comuna de Catemu, se llevo a cabo el diseño de un manual de uso de la red de los estanque de distribución, que consistían en especificar el buen uso de todas las válvulas y el correcto funcionamiento de todos los estanques con un propósito , de ayudar a el operador o a la persona encargada ante la mínima emergencia o eventualidad, y se deba concurrir a vaciar el o los estanques, Nace la idea e crear este manual en mutua ayuda de la comunidad y de una mejor acogida del pulcro trabajo realizado junto a la empresa Urba Ingeniería .

El siguiente manual esta dirigido para el uso correcto de la red de distribución de agua potable "APR EL ÑILHUE".

#### A.-Sala de bomba y clorado

Máquina Cloradora: la función de esta máquina es clorar el agua de manera automática cada cierto litro de agua que pasan por la cañería.

Válvula 1: se utilizará en caso de requerir alguna mantención en la red principal. Válvula 2: permite el flujo del agua hacia el estanque acumulador.

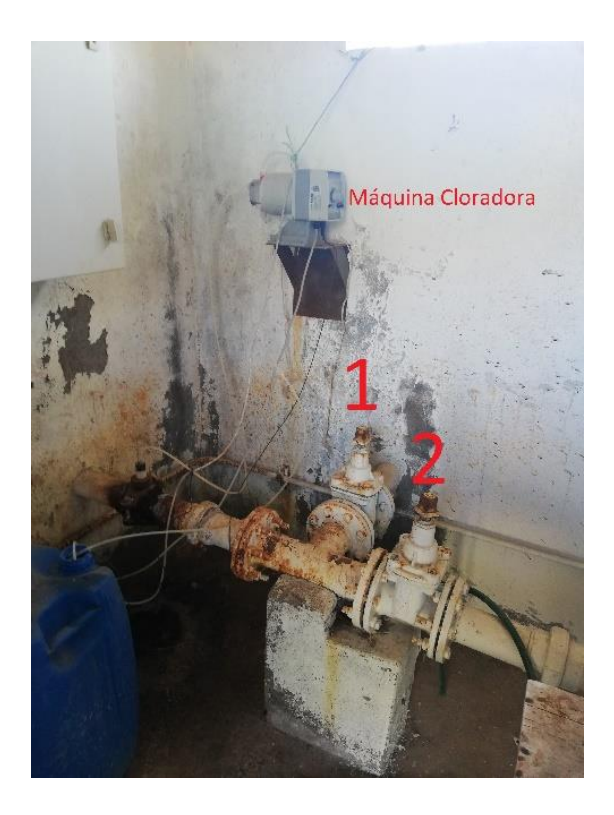

B.-Estanque Acumulador

El estanque acumulador recibe el agua proveniente de la sala de máquinas (A) una vez clorada. El funcionamiento de este estanque una vez llenado por medio de la presión del agua, ésta se distribuye a los estanques de distribución (C).

Válvula 1: la función de esta válvula es el llenado del estanque acumulador, se debe mantener abierta mientras se llena el estanque y una vez lleno éste se cierra.

Válvula 2: es una válvula que comunica la red de llenado (V1) del estanque con la red de distribución (V3).

Válvula 3: la función de esta válvula es la de distribuir el agua a los estanques de distribución (C), para que el agua suba a estos, una vez llenado este estanque acumulador, esta válvula debe ser abierta y el agua comenzara a subir por efecto de la presión a los otros estanques (C).

Válvula 4: esta válvula permite vaciar el estanque en caso de que se requiera limpiar o realizar alguna mantención en el interior del estanque.

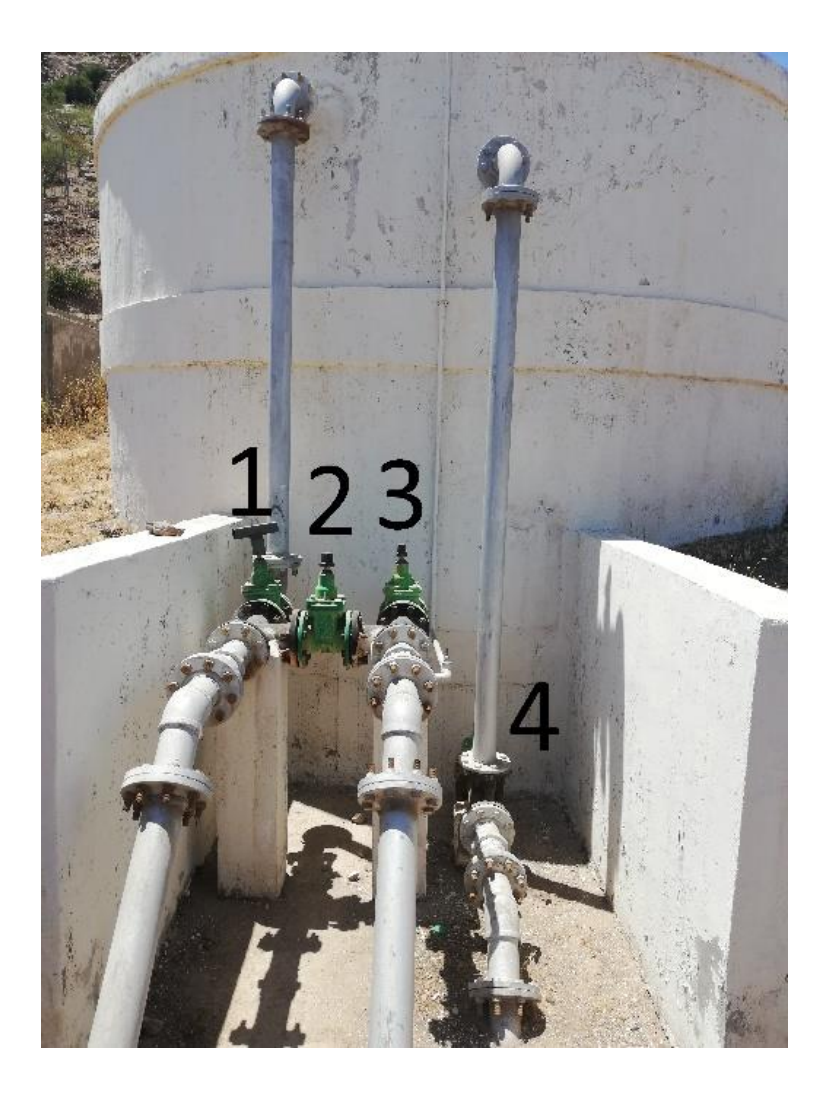

C.- Estanques de distribución

Los estanques cuentan con redes independientes de llenado, distribución y despiche. Se simbolizaron con flechas según el sentido del flujo del agua y además fueron pintadas de distintos colores, cada red se simbolizó de la siguiente manera:

Red de llenado: flechas pintadas de color **ROJO**.

Red de distribución: flechas pintadas de color **AZUL**.

Red de despiche: flecas de pintadas de color **VERDE**.

#### Estanque 1

Válvula 1: esta válvula permite el flujo del agua para el llenado del estanque.

Válvula 2: permite que el flujo del agua conecte con la red principal que distribuye a la comunidad.

Cañería con flechas rojas red de llenado de los estanques

Cañería que sale de la válvula 2 red de distribución, esta cañería luego conecta con la red de distribución del estanque 2 y luego ambas conectan con la cañería de distribución que conecta con las viviendas.

Red de despiche flechas pintadas de color verde permite vaciar el estanque ante cualquier eventualidad.

Este estanque posee una válvula por el lado posterior que permite vaciar el estanque en caso de que se requiera realizar alguna mantención de emergencia, o limpiar de forma urgente el estanque.

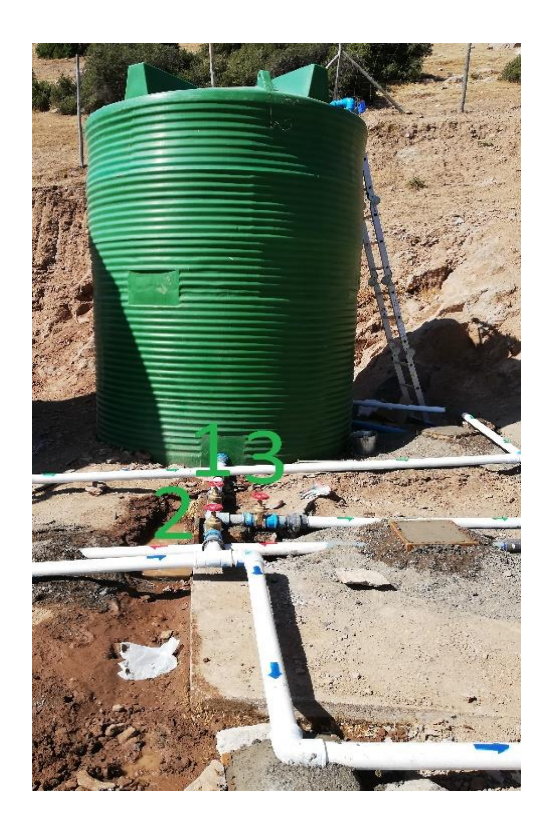

### Estanque 2

Este estanque posee una TEE en su red de distribución, en el frente y consta de tres válvulas, además de su red de llenado y despiche por el costado derecho.

Válvula 1: permite la salida del agua desde el estanque.

Válvula 2: permite conectar el flujo del agua con la cañería que proviene del estanque 1 y luego a la red de distribución principal, para ello la válvula 3 debe estar cerrada.

Válvula 3 permite conectar una red de despiche alternativa al estanque, para que funcione correctamente, la válvula 2 debe estar cerrada.

En caso de ser requerido solo el funcionamiento de este estanque, se deben cerrar la válvula 3, y las válvulas de paso de los estanques 1 y 3 (negro y azul). Sólo se debe hacer si es requerido. Para el optimo funcionamiento del sistema, los estanques deben estar funcionando los 3 en conjunto.

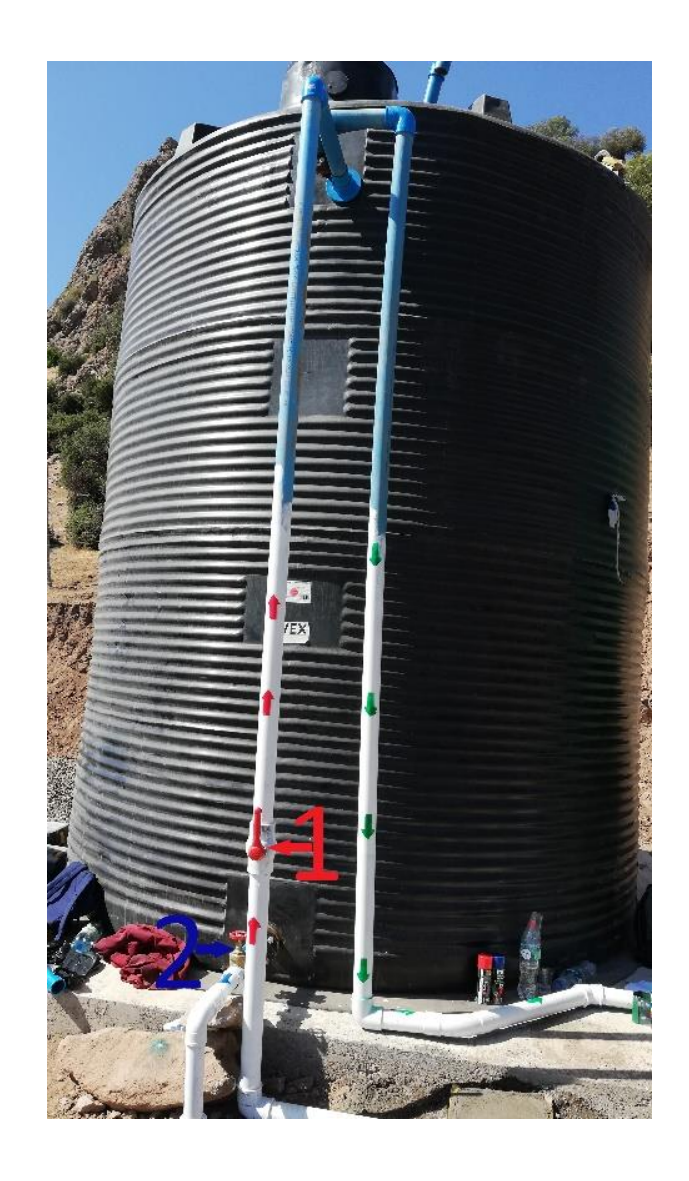

Válvula de llenado permite el paso del flujo del agua para el llenado del estanque 2.

Red de llenado cañerías con flechas de color rojo.

Red de despiche en caso de alguna eventualidad que se requiera vaciar el estanque, cañería con flechas de color verde.

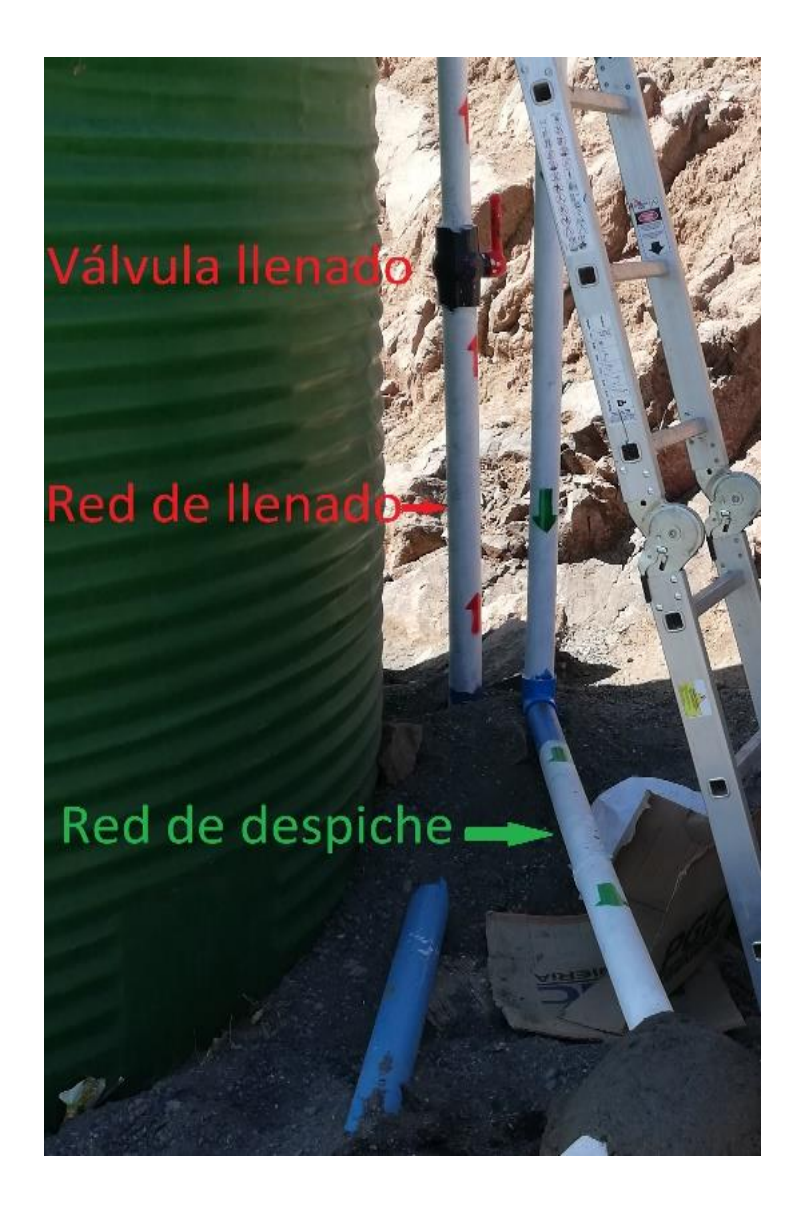

Estanque 3

Válvula 1: permite el flujo del agua para llenar el estanque.

En la Red de distribución Ppal. Hay una llave de paso que permite la salida del flujo de agua desde el estanque 3.

También hay una cañería alternativa (amarilla) que permite distribución por parte del **Estanque 3** abriendo las válvulas 2 y 4, si se necesita. O también puede utilizarse como despiche por parte del **Estanque 2** abriendo las válvulas 2 y 3, además de la válvula de despiche y manteniendo cerrada la válvula 4.

En caso de querer dejar en uso solo este estanque (3), se deben cerrar las llaves de paso 1, 2 y 3, y además las llaves de paso de estanque 1 (negro). Solo se debe hacer esto en caso de ser requerido. Para el optimo funcionamiento del sistema, deben estar los 3 estanques funcionando en conjunto.

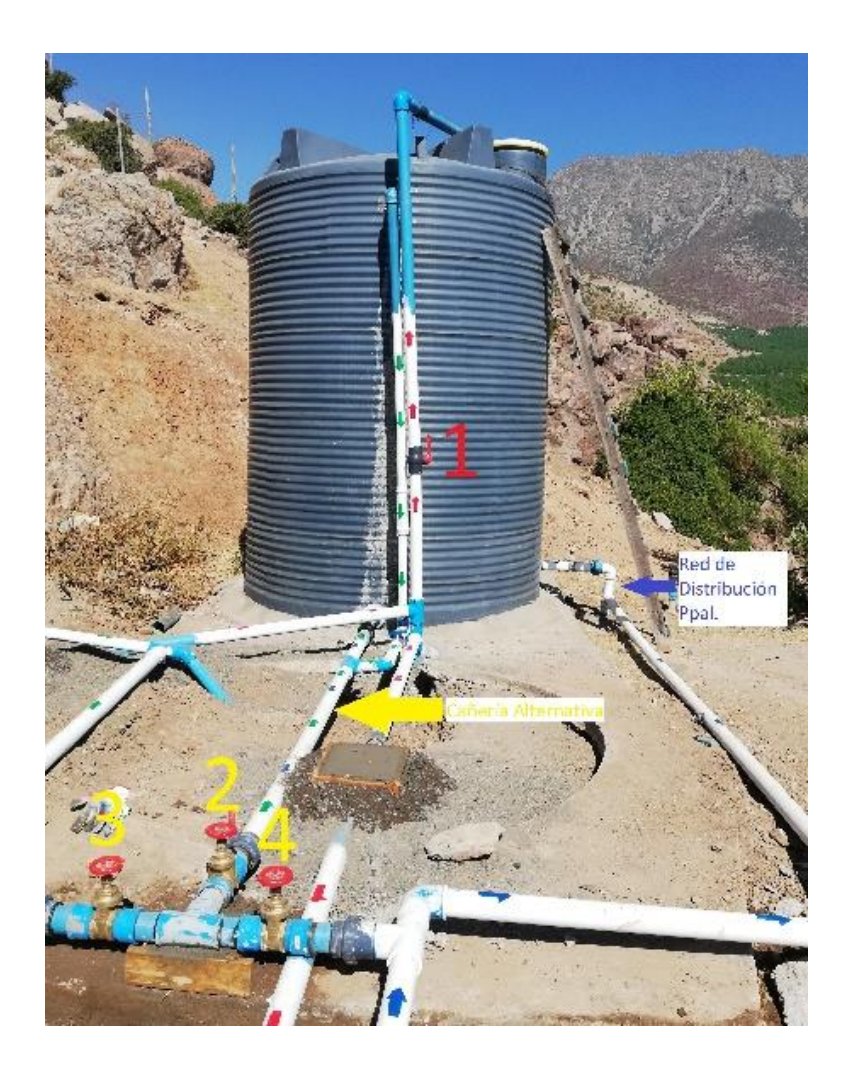

Despiche

Para cualquier eventualidad, mantención o emergencia, que requiera vaciar cualquiera de los 3 estanques, se debe activar la red de despiche (señalada con color verde), se abre la válvula de despiche del estanque que requiera vaciado, y el flujo del agua se devuelve hacia el estanque acumulador, para ello se debe abrir la llave de paso que conecta con la cañería que conecta con el estanque acumulador, para que esta no se pierda.

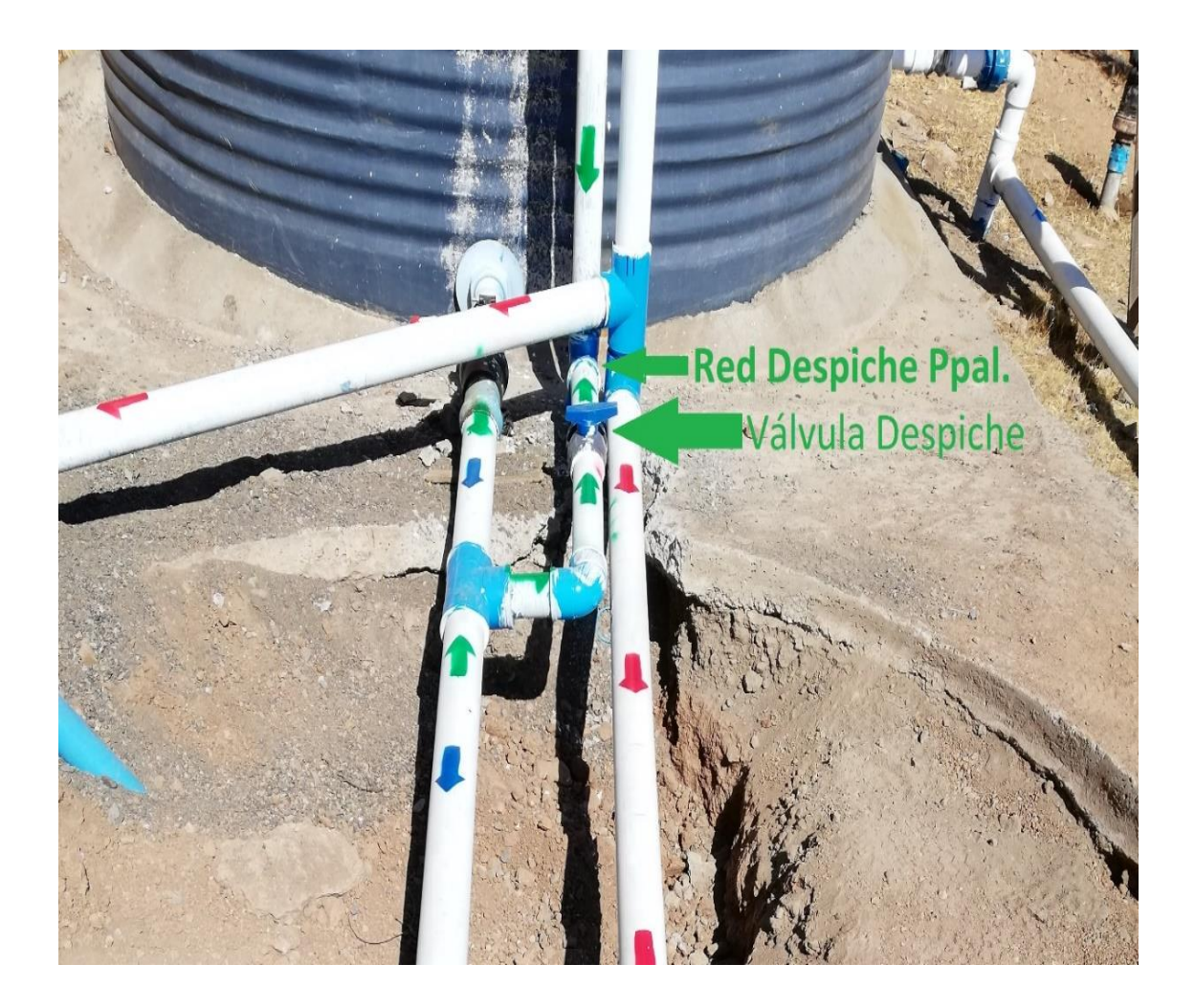

2.3.5. Los cálculos de instalaciones domiciliarias de agua potable

El propósito que tienen todos los cálculos realizados, es determinar los diámetros apropiados de las cañerías utilizadas en las instalaciones con materiales especificados de tal manera que el ultimo artefacto mas desfavorable cumpla con su correcta operación con una presión mínima de 4 m.c.a. Si se cumple esta característica, se deduce que los demás artefactos tendrán la presión suficiente para ser utilizados.

A demás se debe considerar que los cálculos y condiciones básicas de las instalaciones domiciliarias de agua potable deberán cumplir con lo indicado en la norma chilena NCh 2485 y con las especificaciones del RIDDA.

#### **Diámetros mínimos**

El diámetro mínimo de la tubería de cobre en la instalación domiciliaria será de 13 mm. cuando sólo alimente un artefacto y de 19 mm., cuando surta a dos o más artefactos de uso simultáneo, salvo justificación técnica en contrario.

#### **Gastos máximos instalados y probables**

Se indican los gastos instalados por artefactos, que debe utilizarse para el cálculo de los diámetros de las tuberías. Se emplearán los mismos valores para instalaciones de agua fría como para aquellas de agua caliente. La suma de los gastos instalados con agua fría determinará el gasto máximo instalado en L/min. Salvo consideraciones propias del proyecto, se podrá efectuar el cálculo de los caudales totales, sin incluir el consumo de agua caliente de calefón, calderas u otros.

El gasto máximo probable (QMP) en L/min., se calculará a partir del gasto instalado mediante la siguiente fórmula:

#### **Q.M.P. = 1.7391\* QI^ 0.6891**

Donde: QI : Gasto instalado en L/min.

QMP : Gasto máximo probable en L/min.

El gasto máximo instalado corresponde al caudal de agua que demandaría el conjunto de artefactos de una vivienda a plena capacidad al mismo tiempo. Este se determina sumando los gastos instalados de cada uno de los artefactos que abastecen desde un punto común (el mismo medidor, por ejemplo). La unidad quedara en litros por minuto.

Los más comunes se encuentran en la Tabla:

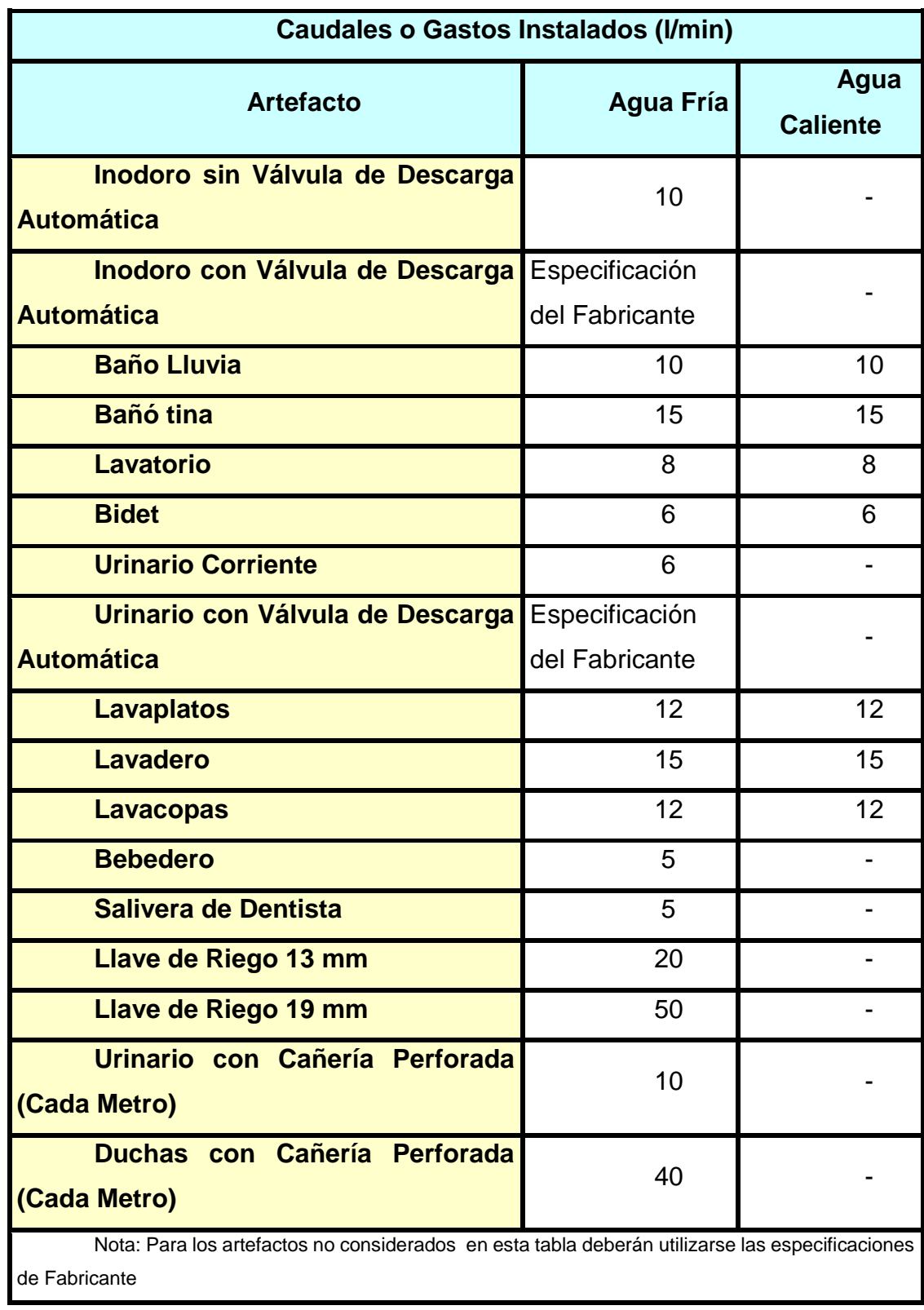

Fuente: Material de apoyo del alumno

Tabla 2-1. Caudales y gastos instalados

Hay que hacer el alcance que se suman los gastos instalados de agua caliente y de agua fría, dando el Gasto Máximo Instalado (Q.I) para el calculo instalación con termo, para calculo de instalación con calefón se considera el Q.I. del agua fría solamente, para el calculo del medidor consideraremos el Q.I. del agua fria solamente.

Para ramales con válvulas automáticas se deberán cumplir con las especificaciones del fabricante. El gasto máximo probable total de una instalación con ramales que cuenten simultáneamente con grifería corriente y válvulas automáticas. (instalaciones mixtas), está dado por la suma de los gastos máximos probables independientes de ambos tipos de artefactos, salvo justificación del proyectista. .

En todo caso, para el dimensionamiento de las instalaciones se podrá emplear un gasto de diseño diferente al gasto máximo probable. Su valor mínimo deberá ser debidamente justificado por el proyectista y su máximo corresponderá al gasto instalado, el que deberá ser aceptado en forma expresa por el Prestador, todo lo cual quedará establecido en el plano del proyecto.

El cálculo de los diámetros, pérdidas de carga y presiones en cada punto, deberá resumirse en forma de cuadro ordenado según tramos de tuberías.

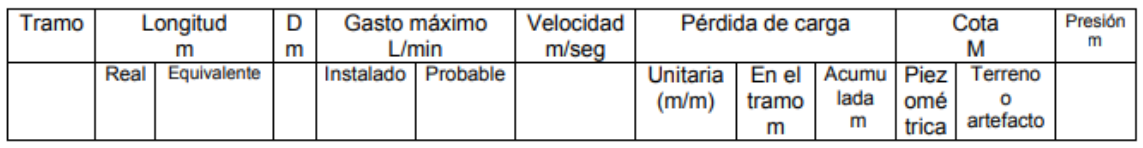

Fuente: RIDDA

Tabla 2-2. Resumen de los cálculos de instalaciones de agua potable

#### **Cálculos y condiciones del medidor:**

Pérdida de carga en el medidor Para el cálculo de la pérdida de carga en el medidor podrá utilizarse la fórmula siguiente, para medidores de transmisión mecánica de diámetro igual o inferior a 38 mm.

#### **K= 0.036 (QMP/C)2 .**

En que:

QMP : Gasto máximo probable en L/min.

C : Capacidad máxima del medidor en m3/día.

K : Pérdida de carga en m.

En todo caso, es obligación del proyectista justificar técnicamente el empleo de otra expresión o de valores específicos correspondientes a medidores de otras características distintas a los mecánicos. Para medidores de diámetros superiores a 38 mm. deben utilizarse las tablas que entreguen los fabricantes.

## **Capacidad máxima de los medidores**

Para la determinación del diámetro del medidor se podrá utilizar la tabla siguiente hasta un diámetro de 38 mm. o especificaciones del fabricante. Para diámetros superiores deberá recurrirse a las especificaciones del fabricante del medidor correspondiente.

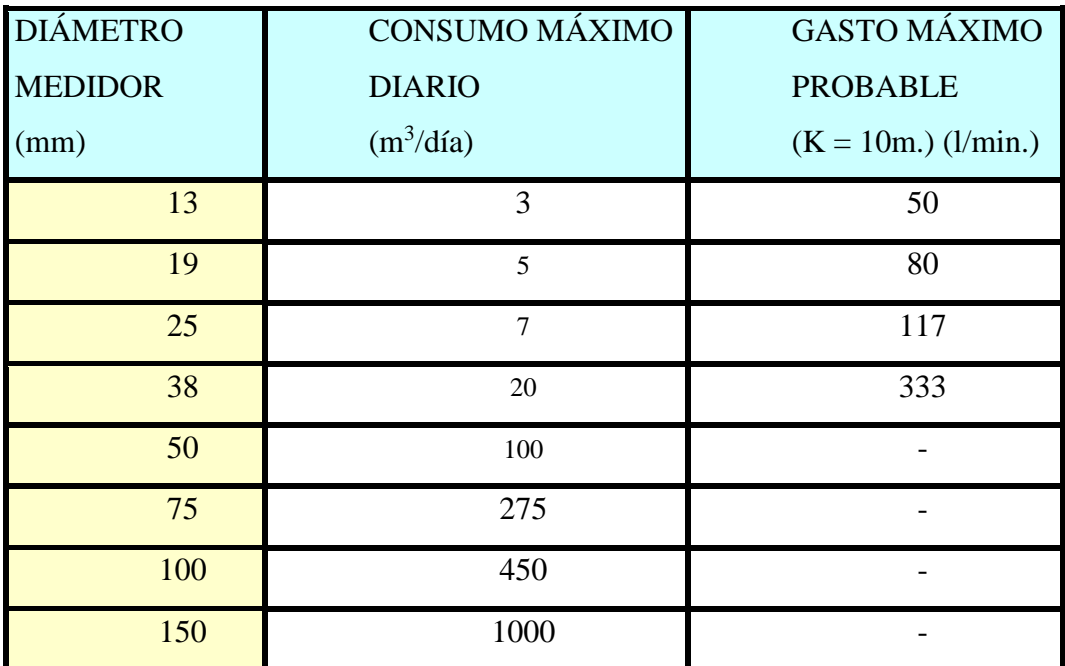

Fuente: Material de apoyo del alumno

Tabla 2-3.Determinacion del medidor de agua potable

Para calcular el diámetro del medidor requerido, se aplicará la tabla anterior en función de la demanda máxima de la instalación en m3/día. En caso de discordancia con el diámetro fijado por el consumo máximo diario, se adoptará el mayor.

# **Perdida de presión en el Medidor de Agua Potable (MAP)**

El medidor de agua potable es un mecanismo de relojería a través del cual se obliga a pasar el flujo de agua, con el fin de poder medir el volumen de liquido que entra a la instalación. Este procedimiento implica una cierta perdida de presión (carga) en el medidor que es necesario determinar.

La JMAP depende del consumo máximo diario (c) y el gasto máximo probable (QMP) para los cuales corresponde el medidor elegido

Con los valores anteriormente mencionados, podemos calcular la perdida de carga o de presión en el medidor y con la formula del manual de normas técnicas.

# **J.M.A.P. = 0.036 \* (Q.M.P./C)²**

Donde

**Q.M.P. =** Gasto Máximo Probable Total de la Instalación en Lt/min.

**C =** Capacidad Máxima del Medidor o consumo máximo del medidor en M³/día

**J.M.A.P. =** Pérdida de Carga del Medidor de Agua Potable en M.C.A

Es importante señalar sobre la perdida de presión en el medidor, que cuando sea superior a 5 m.c.a., es conveniente modificar el diámetro del medidor, escogiendo uno mayor, incluyéndose una nota al respecto en los planos, por ejemplo: " Arranque de 13 mm. , Medidor de 19 mm."

# **Presión Disponible**

Conocida JMAP, podemos calcular cuál de la presión disponible (P. DISP.) a la salida del medidor, la que será muy útil para determinar los diámetros de las tuberías en los distintos tramos de la instalación.

La presión disponible se calcula restando la perdida de presión en el medidor (JMAP), a la presión inicial (PI), garantizada por la compañía respectiva.

**P.DISP = P.I. - JMAP**

#### **Perdida de carga por altura**

Como en una instalación no sólo se pierde presión por roce, sino también por cambios en la altura a la que debe subir el agua por la cañería, hay que determinar la diferencia de cotas de altura en los artefactos, respecto a la altura del medidor. En Particular, necesitamos conocer la cota de altura más favorable.

La cota es la medida en que se ubica la alimentación de un artefacto. En la tabla se señalan las cotas características de los artefactos más comunes.

#### **Cotas de artefactos mas comunes**

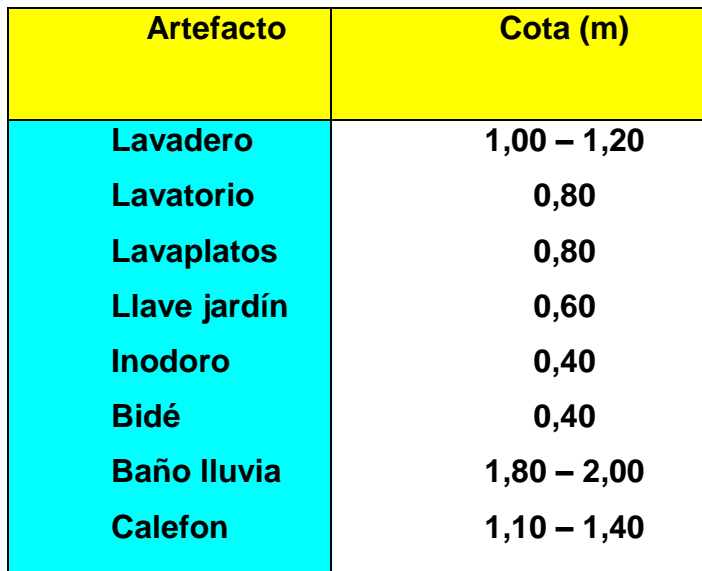

Fuente: Material de apoyo del alumno

Tabla 2-4. Cota de artefactos mas comunes

Como el agua pierde presión al tener que subir por la cañería, las cotas de altura se suman a las demás perdidas de carga. Solo cuando la alimentación del artefacto queda mas abajo que la altura del medidor (cota 0) el agua, baja, por lo tanto, gana presión; en esta caso, la cota del artefacto se resta a la perdida de carga.

Entonces conocida la altura del artefacto más desfavorable, podemos aplicar la ecuación fundamental, con la cual se calcula la perdida máxima de presión que pueda tener una instalación, garantizando la presión necesaria al artefacto más desfavorable.

#### $J = PI - (JMAP + Pfinal \pm \triangle H)$

En esta formula:

**J** = Perdida Máxima de presión por rose disponible.

**PI** = Presión Inicial

**JMAP** = perdida de carga en el MAP.

**Final** = presión disponible en el artefacto más desfavorable (debe ser 4 mca. Mínimo

 $\Delta H$  = Diferencia de cotas de las alturas  $\pm$ 

## **Velocidades**

Para cada tramo, la velocidad de escurrimiento no deberá exceder de 2,5 m/seg. Y se puede calcular mediante la formula siguiente:

# **V = 21,22 (QMP / D²interior)**

Donde:

 $V =$  Velocidad de escurrimiento del agua en m/seg.

**QMP** = Caudal, flujo o gasto máximo probable que transporta la cañería

## **Presiones**

Para el dimensionamiento de las instalaciones domiciliarias de agua potable, deberá tenerse en cuenta la presión existente en la matriz publica. En caso de no disponerse de este dato, la presión inicial a considerar en el proyecto deberá ser de 15 mca. En la conexión con la red publica.

El dimensionamiento deberá efectuarse de modo tal que la presión residual en el artefacto más desfavorable, no sea menor que 4 mca.

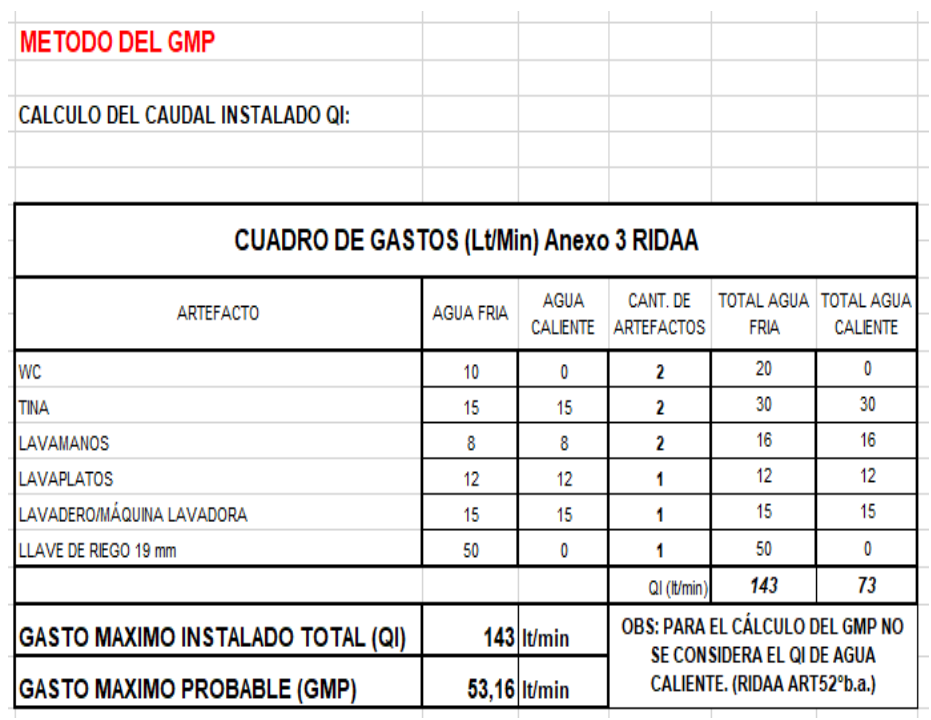

Fuente: Foto tomada por el alumno

Figura 2-9. Cuadro de gastos a traves del caudal instalado

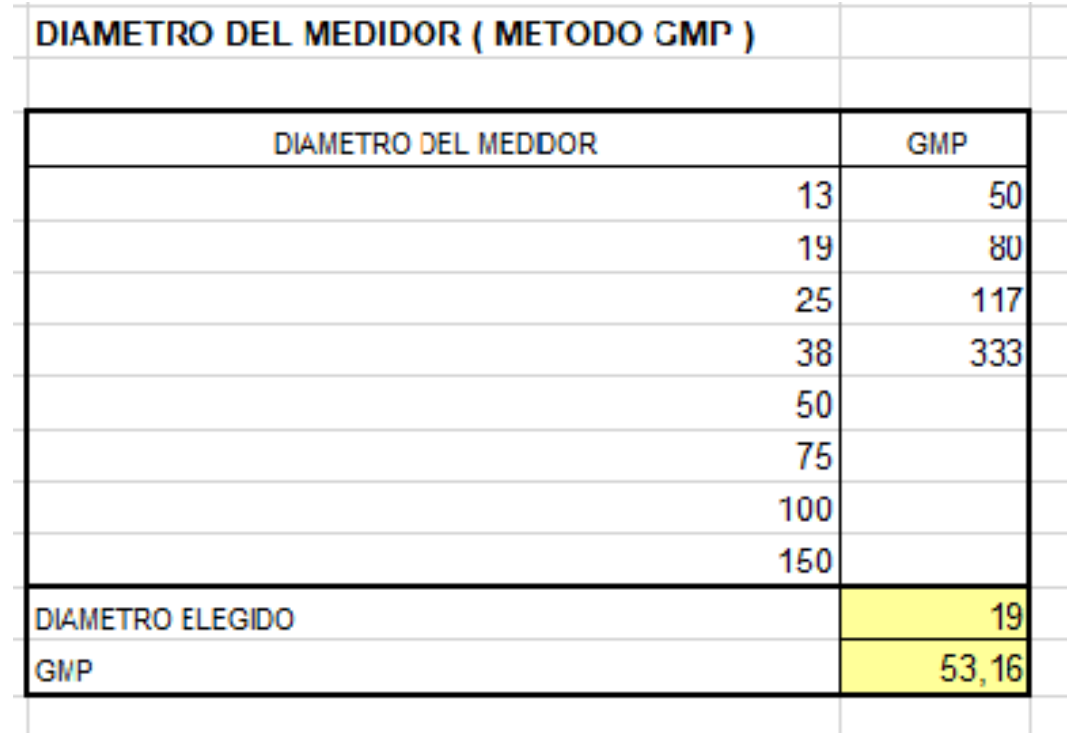

# Fuente: Foto tomada por el alumno

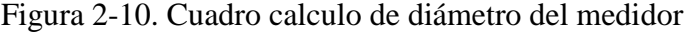

|              | <b>CUADRO DE PRESIONES AGUA FRIA</b> |                                |                          |          |       |       |     |                   |          |           |     |             |          |       |            |                              |        |       |                |              |              |                 |          |
|--------------|--------------------------------------|--------------------------------|--------------------------|----------|-------|-------|-----|-------------------|----------|-----------|-----|-------------|----------|-------|------------|------------------------------|--------|-------|----------------|--------------|--------------|-----------------|----------|
|              |                                      |                                |                          |          |       |       |     |                   |          |           |     |             |          |       |            |                              |        |       |                |              |              |                 |          |
|              |                                      |                                | CAUDAL                   | CAUDAI   | DIAM  | LONG  | N   | COEF              | N        | ICOEFI    | W.  | <b>COEF</b> | M.       |       | COEFI LONG | LONG                         |        |       | PIEZOMET       | PIEZOMET     | COTA         | PRESION         | VELOC.   |
| <b>TRAMO</b> | <b>ARTEFACTO</b><br>O PUNTO          | MATERIALIDA<br><b>DTUBERIA</b> | INSTALADO MAX PROB INTER |          |       |       |     | REAL (CODO) CODO) | TEE      | TEE I TEE |     |             |          |       |            | TEE IVALVIVALVI EQUIVI TOTAL | UNIT   | TOT   | <b>INICIAL</b> | <b>FINAL</b> | <b>ARTEF</b> | <b>DISPONIB</b> |          |
|              |                                      |                                | (LT/MIN)                 | (LT/MIN) | (mm)  | (M)   |     |                   | DIR      | DIR       | LAT | LAT         | GLO      | l GLO | (M)        | (M)                          | (mca)  | (mca) | (M)            | (M)          | (M)          | (mca)           | (MT/SEG) |
| A-B          | ARRANQUE                             | HDPE                           | 143                      | 53.16    | 25,00 | 570   | 20  | 07                | 0,0      | 0.4       | 0,0 | U           | w        | 0,1   | tб         | w                            | 0.1612 | tii   | 0.00           | $\cdot t$ ff | 0,00         | $\cdot t$       | w        |
| B-C          | <b>NAP</b>                           |                                | 143                      | 53.16    |       |       |     |                   |          |           |     |             |          |       |            |                              |        | 244   | 0.00           | -362         | 0.00         | -3,62           |          |
| C-D          | D                                    | PVC                            | 143                      | 53,16    | 32,00 | 14,00 | 2.0 | 1,1               | 1,0      | 0,6       | 0,0 | 2.2         | 0,0      | 0,2   | 2,7        | 16,7                         | 0,0433 | 0,83  | 14.00          | 13,17        | 0,00         | 13.17           | 1,10     |
| D-Lli        | Lli                                  | Cu                             | 50                       | 25,71    | 19.00 | 1,10  | 1.0 | 0.6               | 0,0      | 0,3       | 1,0 | 1.1         | 1.0      | 0.1   | 1.7        | 2.8                          | 0,1672 | 0.47  | 13.17          | 12,70        | 1.00         | 11.70           | 1.52     |
| D-E          | E                                    | PVC                            | 93                       | 33,52    | 25,00 | 2,80  | 0,0 | 0,7               | 1,0      | 0.4       | 0,0 | 1,5         | 0,0      | 0,1   | 0.4        | 3.2                          | 0,0353 | 0,31  | 13.17          | 12.86        | 0,00         | 12.86           | 1,34     |
| E-F          | F                                    | Cu                             | 93                       | 39.52    | 13,00 | 0,90  | 1.0 | 0.6               | 1,0      | 0.3       | 0.0 | 1.1         | 0.0      | 0,1   | 0.8        | 1.7                          | 0.3536 | 0.62  | 12.86          | 12.25        | 0.00         | 12.25           | 2,33     |
| F-Lo         | Lo                                   | Cu                             | 8                        | 7,29     | 13,00 | 0,35  | 0.0 | 0,4               | $^{0,0}$ | 0,2       | 1,0 | 0.8         | 1,0      | 0,1   | 0.8        | 18                           | 0.1113 | 0.20  | 12.86          | 12.66        | 1,00         | 11.66           | 0,32     |
| F-G          | G                                    | Cu                             | 85                       | 37,14    | 13,00 | 0,90  | 0,0 | 0,6               | 1,0      | 0,3       | 0,0 | 1,1         | 0,0      | 0,1   | 0,3        | 1,2                          | 0,3172 | 0.38  | 12.66          | 12.23        | 0.00         | 12,29           | 2,13     |
| G-Vo         | Vc                                   | Cu                             | 10                       | 8,50     | 13,00 | 0,50  | 0.0 | 0,4               | $_{0,0}$ | 0,2       | 1.0 | 0.8         | 1,0      | 0,1   | 0,8        | 13                           | 0,1456 | 0.19  | 12.66          | 12.47        | 0.50         | 11.97           | 1.07     |
| G-Bo         | Bo                                   | Cu                             | 15                       | 11,24    | 13,00 | 0,35  | 1,0 | 0,6               | 0,0      | 0,3       | 1.0 | 1,1         | 0.0      | 0.1   | 1.6        | 2,6                          | 0,0391 | 0.10  | 12.47          | 12,37        | 2,00         | 10,37           | 0,66     |
| E-H          | H                                    | PVC                            | 60                       | 29,22    | 25,00 | 5,20  | 2,0 | 0,7               | 0,0      | 0,4       | 1,0 | 1,5         | 0.0      | 0,1   | 3,0        | 8,2                          | 0.0565 | 0,46  | 12.25          | 11,78        | 0.00         | 11,78           | 0.33     |
| H-Cal        | Cal                                  | Cu                             | 60                       | 23,22    | 13,00 | 1,30  | 1,0 | 0,6               | 0,0      | 0,3       | 1,0 | 1,1         | 1,0      | 0.1   | 1.7        | 3.0                          | 0,2084 | 0.63  | 11.78          | 11.15        | 1.50         | 3.65            | 172      |
| H-I          |                                      | Cu                             | 60                       | 29,22    | 19,00 | 0,80  | 0,0 | 0,6               | 1,0      | 0,3       | 0,0 | 1,1         | 0.0      | 0,1   | 0,3        | 1,1                          | 0,2084 | 0.23  | 11,78          | 11,56        | 0.00         | 11,56           | 1,72     |
| <b>I-MIv</b> | Mv                                   | Cu                             | 15                       | 11,24    | 19,00 | 0,90  | 1,0 | 0,6               | 0,0      | 0,3       | 1,0 | 1,1         | 1.0      | 0.1   | 1.7        | 2,6                          | 0,0391 | 0.10  | 11.56          | 11.45        | 1.00         | 10.45           | 0,66     |
| IJ           | J                                    | Cu                             | 45                       | 23,36    | 19.00 | 1,10  | 1.0 | 0.6               | 1,0      | 0,3       | 0.0 | 1.1         | 0.0      | 0.1   | 0.8        | 1.3                          | 0,1473 | 0.29  | 11.56          | 11,27        | 0.00         | 11,27           | 1.41     |
| J-Lo         | Lo                                   | Cu                             | 12                       | 3,64     | 13,00 | 0,50  | 1,0 | 0.4               | 0,0      | 0.2       | 1,0 | 0.8         | 1,0      | 0,1   | 1,2        | 1,7                          | 0.1815 | 0.30  | 11.45          | 11.15        | 1.00         | 10.15           | 1,21     |
| J-K          | K                                    | Cu                             | 33                       | 19.35    | 19.00 | 7,20  | 0.0 | 0.6               | 1,0      | 0,3       | 0,0 | 1.1         | 0.0      | 0,1   | 0,3        | 7.5                          | 0.1013 | 0.76  | 11,27          | 10.51        | 0.00         | 10.51           | 1,14     |
| K-Lo         | ιo                                   | Cu                             | 8                        | 7,23     | 13,00 | 0,35  | 1.0 | 0.4               | $^{0,0}$ | 0.2       | 1.0 | 0.8         | 1.0      | 0.1   | 1,2        | 2,1                          | 0.1113 | 0.24  | 11.15          | 10.91        | 1.00         | 9.91            | 0,32     |
| K-L          |                                      | Cu                             | 25                       | 15,98    | 19,00 | 0,60  | 0,0 | 0,6               | 1,0      | 0,3       | 0,0 | 1,1         | $_{0,0}$ | 0,1   | 0,3        | 0,3                          | 0,0725 | 0.06  | 10.51          | 10.45        | 0,00         | 10.45           | 0,34     |
| L-Vo         | Vc                                   | Cu                             | 10                       | 8,50     | 13,00 | 0.50  | 0.0 | 0.4               | $^{0,0}$ | 0.2       | 1,0 | 0.8         | 1,0      | 0.1   | 0.8        | 13                           | 0,1456 | 0.19  | 10.91          | 10.72        | 0.50         | 10.22           | 1.07     |
| L-Bo         | Bo                                   | Cu                             | 15                       | 11,24    | 13,00 | 2,60  | 1,0 | 0,4               | 1,0      | 0.2       | 0,0 | 0,8         | 0,0      | 0,1   | 0,6        | 3,2                          | 0,2375 | 0.75  | 10.45          | 3,70         | 2,00         | 7.70            | 1,41     |

Fuente: Foto tomada por el alumno

Figura 2-11. Cuadro de cálculos de perdidas de carga agua

<span id="page-42-0"></span>2.3.3. Calculo y diseño de planillas tipos en redes de agua potable.

Se llevo a cabo el calculo y diseño de planillas tipos en redes interiores con el propósito de minimizar tiempo ya que estos diseños eran los que se utilizaban con regularidad en diferentes proyectos así que el alumno tuvo la ardua tarea de crear estas planillas con el apoyo del jefe y toda la información recaudada.

Estas planillas se realizan con sus respectivos diseño de planos que presentaban el dibujo de la vista planta de la cocina, baños y lavaderos de cada vivienda ,además de sus diferentes cálculos de perdidas de carga a través de método GMP que consiste en determinar gasto máximo de todos los artefactos en su normal funcionamiento, este método se calcula identificando todos los artefactos que se van a instalar y determinando el gasto instalado de cada artefacto. .

| 日う・∂・・                                                 |                                                                                                    |                                                                         |                               |                         |                |                           | planilla de presiones tipo. - Excel |                         |                |         |                 |   |                |        |   |                                                           | 囨                                                      | Ő              |                    |
|--------------------------------------------------------|----------------------------------------------------------------------------------------------------|-------------------------------------------------------------------------|-------------------------------|-------------------------|----------------|---------------------------|-------------------------------------|-------------------------|----------------|---------|-----------------|---|----------------|--------|---|-----------------------------------------------------------|--------------------------------------------------------|----------------|--------------------|
| Archivo                                                | Disposición de página<br>Insertar<br>Inicio                                                                                                    | Fórmulas                                                                | Datos                         | Revisar                 | Vista          | Ayuda                     |                                     | $Q$ ; Qué desea hacer?  |                |         |                 |   |                |        |   |                                                           |                                                        |                | Q. Compartir       |
| る<br>画<br>Pegar<br>v<br>$\mathbf{v}$<br>Portapapeles 5 | Arial<br>$\cdot$ 10 $\cdot$ A <sup>*</sup> A <sup>*</sup><br>N K S $\ast$ $\overline{\mathbb{B}}$ + $\overline{\mathbb{Q}}$ + $\underline{\mathbb{A}}$ + $\overline{\mathbb{B}}$ $\equiv$ $\equiv$ $\overline{\mathbb{B}}$ $\equiv$ $\overline{\mathbb{B}}$ Combinary centrar $\ast$   \$ $\ast$ % 000   $\%$ $\%$<br>Fuente<br>$-\sqrt{2}$ | $\equiv \equiv \bigsqcup \text{ $\frac{ab}{c}$ } \text{ Ajustar testo}$ | Alineación                    |                         |                | General<br>$\overline{y}$ | Número                              | $\overline{\mathbb{Q}}$ |                | Estilos |                 |   |                | Celdas |   | $\frac{1}{2}$ .<br>$\frac{A}{Z}$<br>$\hat{\mathcal{J}}$ . | Ordenary Buscary<br>filtrar * seleccionar *<br>Edición |                |                    |
| F91                                                    | $\mathbf{r}$ : $\times$ $\checkmark$ fx                                                                                                    |                                                                         |                               |                         |                |                           |                                     |                         |                |         |                 |   |                |        |   |                                                           |                                                        |                |                    |
| A                                                      | B                                                                                                    | c<br>$\Box$                                                             | E                             | F                       | G              | H                         |                                     | J                       | K              | L       | Μ               | N | $\mathbb O$    | P      | Q | R                                                         | s                                                      |                | $U = \overline{A}$ |
|                                                        |                                                                                                    |                                                                         |                               |                         |                |                           |                                     |                         |                |         |                 |   |                |        |   |                                                           |                                                        |                |                    |
|                                                        | TIPODEEDIFICIO                                                                                                    | CONSUMO<br>UNDAD                                                        |                               | ERODE PERSOLMENDE PISCH | 10141          |                           |                                     |                         |                |         |                 |   |                |        |   |                                                           |                                                        |                |                    |
|                                                        | CASAHABITACION                                                                                                    | 250 Middle                                                              |                               |                         | 939            |                           |                                     |                         |                |         |                 |   |                |        |   |                                                           |                                                        |                |                    |
|                                                        | EDIFICIOS DE DEPARTAMENTOS CON ARRANQUE UNICO                                                                                                    | 450 Micheldin                                                           |                               |                         |                |                           |                                     |                         |                |         |                 |   |                |        |   |                                                           |                                                        |                |                    |
|                                                        | EDIFICIOS DE DEPARTAMENTOS CON ARRANQUE INDEPENDIEN                                                                                                    | 300 Michele                                                             |                               |                         |                |                           |                                     |                         |                |         |                 |   |                |        |   |                                                           |                                                        |                |                    |
|                                                        | ESTABLECIMIENTOS EDUCACIONALES                                                                                                    | <b>SQMANG</b>                                                           |                               |                         |                |                           |                                     |                         |                |         |                 |   |                |        |   |                                                           |                                                        |                |                    |
|                                                        | ESTABLECIMIENTOS EDUCACIONALES                                                                                                    | 100 Michele                                                             |                               |                         |                |                           |                                     |                         |                |         |                 |   |                |        |   |                                                           |                                                        |                |                    |
|                                                        | ESTABLECIMIENTOS EDUCACIONALES                                                                                                    | 200 Middle                                                              |                               |                         |                |                           |                                     |                         |                |         |                 |   |                |        |   |                                                           |                                                        |                |                    |
|                                                        | ESTABLECIMIENTOS HOSPITALARIOS                                                                                                    | 1300 Mountries                                                          |                               |                         |                |                           |                                     |                         |                |         |                 |   |                |        |   |                                                           |                                                        |                |                    |
|                                                        | LOCALES INDUSTRIALES                                                                                                    | 150 Middle                                                              |                               |                         |                |                           |                                     |                         |                |         |                 |   |                |        |   |                                                           |                                                        |                |                    |
|                                                        | LOCALES COMERCIALES Y OFICINAS                                                                                                    | 150 Manglesdal dia                                                      |                               |                         |                |                           |                                     |                         |                |         |                 |   |                |        |   |                                                           |                                                        |                |                    |
|                                                        | BARES, RESTAURANTES, FUENTES DE SODA                                                                                                    | 40 Mid / Es                                                             |                               |                         |                |                           |                                     |                         |                |         |                 |   |                |        |   |                                                           |                                                        |                |                    |
|                                                        | SALADEESPECTACULOS                                                                                                    | 25 leli stocař či                                                       |                               |                         |                |                           |                                     |                         |                |         |                 |   |                |        |   |                                                           |                                                        |                |                    |
|                                                        | <b>JARDINES Y PRADOS</b>                                                                                                    | Me2Nix                                                                  |                               |                         | 250            |                           |                                     |                         |                |         |                 |   |                |        |   |                                                           |                                                        |                |                    |
|                                                        | DISPENSARIOS, POLICUNICOS Y OTROS                                                                                                    | 100 Michele                                                             |                               |                         |                |                           |                                     |                         |                |         |                 |   |                |        |   |                                                           |                                                        |                |                    |
|                                                        | REGIMIENTOS Y CUARTELES                                                                                                    | 200 Middle                                                              |                               |                         |                |                           |                                     |                         |                |         |                 |   |                |        |   |                                                           |                                                        |                |                    |
|                                                        | HOTELES YRESIDENCIALES                                                                                                    | 200 Middle                                                              |                               |                         |                |                           |                                     |                         |                |         |                 |   |                |        |   |                                                           |                                                        |                |                    |
|                                                        | PISCINAS CON EQUIPO DE RECIRCULACIÓN                                                                                                    | cendia de oque al mec                                                   |                               |                         |                |                           |                                     |                         |                |         |                 |   |                |        |   |                                                           |                                                        |                |                    |
|                                                        |                                                                                                    |                                                                         |                               |                         |                |                           |                                     |                         |                |         |                 |   |                |        |   |                                                           |                                                        |                |                    |
|                                                        | PISCINAS SINERUIPO DE RECIRCULACION                                                                                                    |                                                                         | candia de oque coda diex diar |                         |                |                           |                                     |                         |                |         |                 |   |                |        |   |                                                           |                                                        |                |                    |
|                                                        |                                                                                                    |                                                                         |                               | TOTAL (htdie            | S)             |                           |                                     |                         |                |         |                 |   |                |        |   |                                                           |                                                        |                |                    |
|                                                        |                                                                                                    |                                                                         |                               | T0TAL(n3/de             |                |                           |                                     |                         |                |         |                 |   |                |        |   |                                                           |                                                        |                |                    |
|                                                        |                                                                                                    |                                                                         |                               |                         |                |                           |                                     |                         |                |         |                 |   |                |        |   |                                                           |                                                        |                |                    |
|                                                        |                                                                                                    |                                                                         |                               |                         |                |                           |                                     |                         |                |         |                 |   |                |        |   |                                                           |                                                        |                |                    |
| 2.1                                                    | DIAMETRO DEL MEDIDOR (METODO CONSUMO MAXIMO DIARIO)                                                                                                    |                                                                         |                               |                         |                |                           |                                     |                         |                |         |                 |   |                |        |   |                                                           |                                                        |                |                    |
|                                                        |                                                                                                    |                                                                         |                               |                         |                |                           |                                     |                         |                |         |                 |   |                |        |   |                                                           |                                                        |                |                    |
|                                                        | DIAMETRO DEL MEDIDOR                                                                                                    | UMO MASPIO DIARIO                                                       |                               |                         |                |                           |                                     |                         |                |         |                 |   |                |        |   |                                                           |                                                        |                |                    |
|                                                        |                                                                                                    |                                                                         |                               |                         |                |                           |                                     |                         |                |         |                 |   |                |        |   |                                                           |                                                        |                |                    |
|                                                        |                                                                                                    |                                                                         |                               |                         |                |                           |                                     |                         |                |         |                 |   |                |        |   |                                                           |                                                        |                |                    |
|                                                        | 25                                                                                                    |                                                                         |                               |                         |                |                           |                                     |                         |                |         |                 |   |                |        |   |                                                           |                                                        |                |                    |
|                                                        | 38                                                                                                    | 20                                                                      |                               |                         |                |                           |                                     |                         |                |         |                 |   |                |        |   |                                                           |                                                        |                |                    |
|                                                        | 50                                                                                                    |                                                                         |                               |                         |                |                           |                                     |                         |                |         |                 |   |                |        |   |                                                           |                                                        |                |                    |
|                                                        | 75                                                                                                    | 275                                                                     |                               |                         |                |                           |                                     |                         |                |         |                 |   |                |        |   |                                                           |                                                        |                |                    |
|                                                        | 100                                                                                                    | 450                                                                     |                               |                         |                |                           |                                     |                         |                |         |                 |   |                |        |   |                                                           |                                                        |                |                    |
|                                                        | 150                                                                                                    | 1000                                                                    |                               |                         |                |                           |                                     |                         |                |         |                 |   |                |        |   |                                                           |                                                        |                |                    |
|                                                        |                                                                                                    |                                                                         |                               |                         |                |                           |                                     |                         |                |         |                 |   |                |        |   |                                                           |                                                        |                |                    |
|                                                        | DIAMETRO ELEGIDO                                                                                                    |                                                                         |                               |                         |                |                           |                                     |                         |                |         |                 |   |                |        |   |                                                           |                                                        |                |                    |
|                                                        | CONSUMO MAGINO DIARIO                                                                                                    | 135                                                                     |                               |                         |                |                           |                                     |                         |                |         |                 |   |                |        |   |                                                           |                                                        |                |                    |
|                                                        |                                                                                                    |                                                                         |                               |                         |                |                           |                                     |                         |                |         |                 |   |                |        |   |                                                           |                                                        |                |                    |
| $\rightarrow$<br>$\left($                              | Cal. P° Baño 1<br><b>CAL. MAP Baño1</b>                                                                                                    |                                                                         | CAL. MAP Baño 2               |                         | Cal. P° Baño 2 |                           | CAL. MAP Baño3                      |                         | Cal. P° Baño 3 |         | CAL. MAP Baño 4 |   | Cal. Pº Baño 4 |        |   | CAL. MAP Baño 5                                           | $\ldots$ $\oplus$                                      | $\overline{4}$ |                    |

Fuente: Foto tomada por el alumno

Figura 2-13. Planillas de cálculos tipos en redes de agua potable

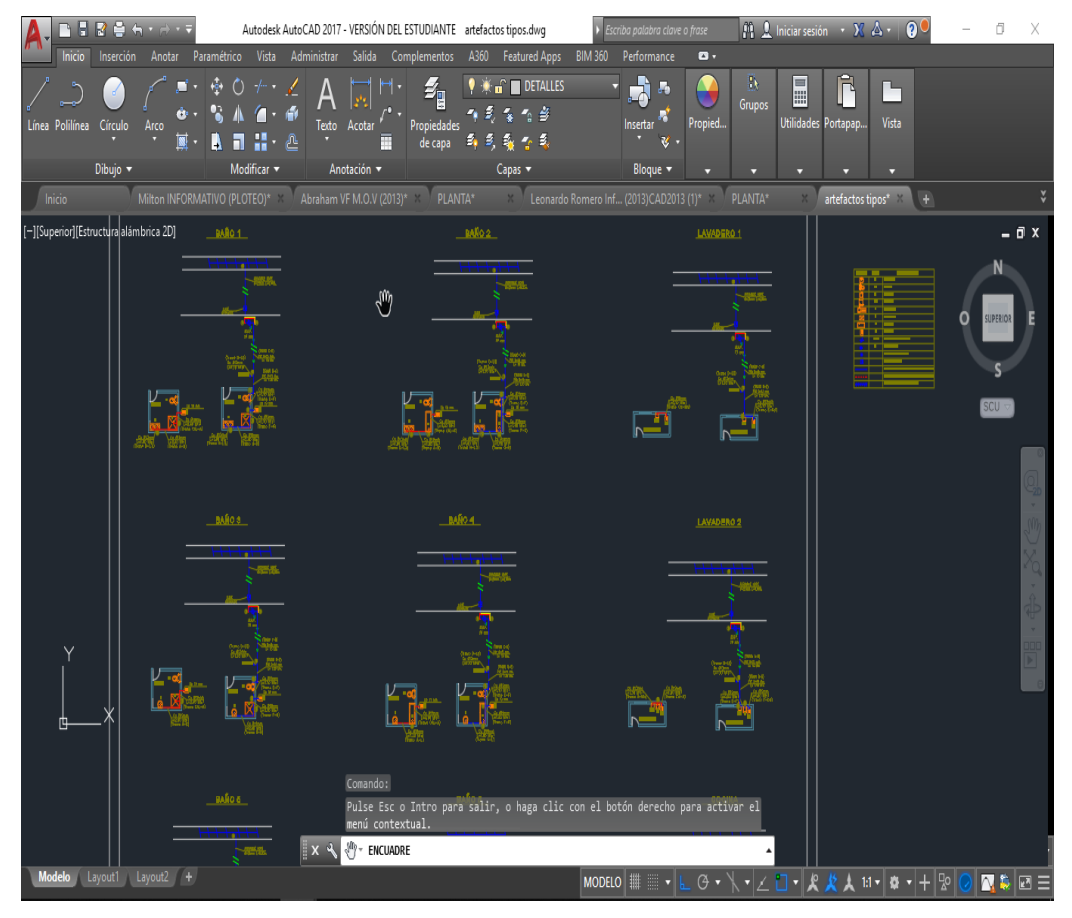

Fuente: Foto tomada por el alumno

Figura 2-14. Dibujo de plantas tipos en redes de agua potable

2.3.4. Planilla de cubicación en materiales de arranques estándares

<span id="page-44-0"></span>Se realizo el diseño de una planilla de cubicación de materiales que se utilizan para instalar los diferentes arranques en una conexión a la matriz de PVC, Cobre Y HDPE , además de la conexión a la matiz con arranque corto y largo en relación a la línea oficial de la vivienda :

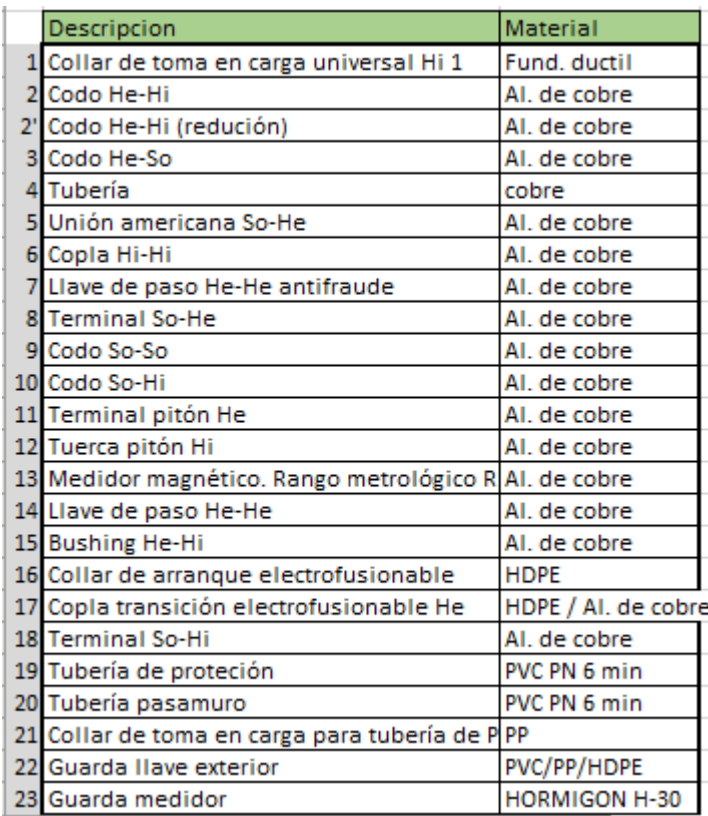

Fuente: Foto tomada por el alumno

Figura 2-15. Cuadro de materiales para elaborar cubicación de arranque

| SISTEMA DE ARRANQUE DE 13,DE 19 c/med 3 Y c/med 5 CON TUBERÍA DE COBRE. AÉREO (v13-06-2017) |               |               |                 |                      |          |                                                       |
|---------------------------------------------------------------------------------------------|---------------|---------------|-----------------|----------------------|----------|-------------------------------------------------------|
| Descripcion                                                                                 | Material      | <b>Unidad</b> | <b>Cantidad</b> | Precio unitari Total |          |                                                       |
| 21 Collar de toma en carga para tubería de PPP                                              |               | uni           |                 |                      |          | <b>ALTERNATIVA DE</b><br><b>CONEXIONES A MATRICES</b> |
| 4 Tubería                                                                                   | cobre         | mts           | <b>XXX</b>      |                      | #¡VALOR! | <b>DE PVC</b>                                         |
| 5 Unión americana So-He                                                                     | Al. de cobre  | luni          | з               |                      |          |                                                       |
| 6 Copla Hi-Hi                                                                               | Al. de cobre  | luni          |                 |                      |          |                                                       |
| 7 Llave de paso He-He antifraude                                                            | Al. de cobre  | luni          |                 |                      |          |                                                       |
| 8 Terminal So-He                                                                            | Al. de cobre  | luni          |                 |                      |          |                                                       |
| 20 Tubería pasamuro                                                                         | PVC PN 6 min  | mts           | <b>XXX</b>      |                      | #iVALOR! |                                                       |
| 22 Guarda Ilave exterior                                                                    | PVC/PP/HDPE   | luni          |                 |                      |          |                                                       |
| 9 Codo So-So                                                                                | Al. de cobre  | uni           | 2               |                      |          | (21)                                                  |
| 10 Codo So-Hi                                                                               | Al. de cobre  | uni           |                 |                      |          | (5)                                                   |
| 11 Terminal pitón He                                                                        | Al. de cobre  | luni          |                 |                      |          |                                                       |
| 12 Tuerca pitón Hi                                                                          | Al. de cobre  | luni          |                 |                      |          | ₩                                                     |
| 13 Medidor magnético. Rango metrológico R AI. de cobre                                      |               | luni          |                 |                      |          | 荰                                                     |
| 14 Llave de paso He-He                                                                      | Al. de cobre  | luni          |                 |                      |          | <b>MATRIZ</b>                                         |
| 23 Guarda medidor                                                                           | HORMIGON H-30 | luni          |                 |                      |          | PVC                                                   |
| 19 Tubería de proteción                                                                     | PVC PN 6 min  | <b>mts</b>    | <b>XXX</b>      |                      | #¡VALOR! |                                                       |
| Tubería                                                                                     | <b>HDPE</b>   | <b>Mts</b>    | <b>XXX</b>      |                      | #¡VALOR! |                                                       |

Fuente: Foto tomada por el alumno

Figura 2-16. Cuadro de alternativa de conexión a matrices de PVC

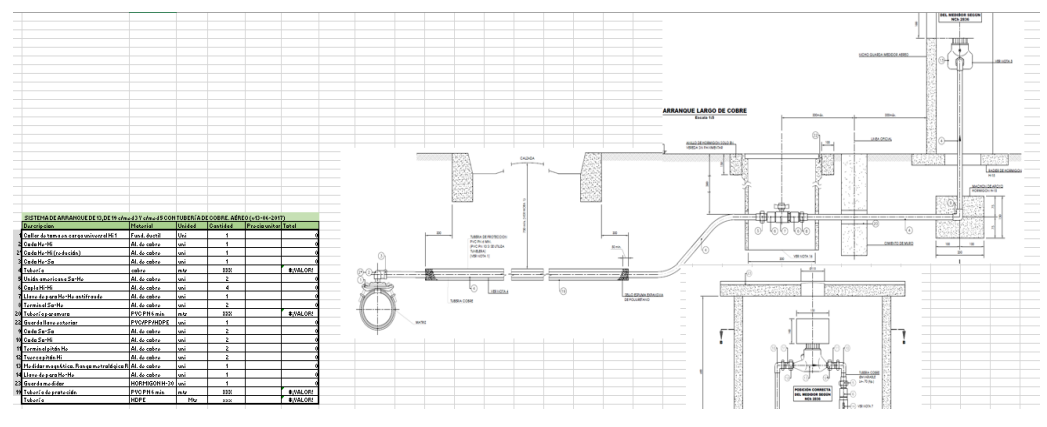

Fuente: Foto tomada por el alumno

Figura 2-17. Cuadro de cubicación alternativa de conexión a matrices de PVC arranque largo

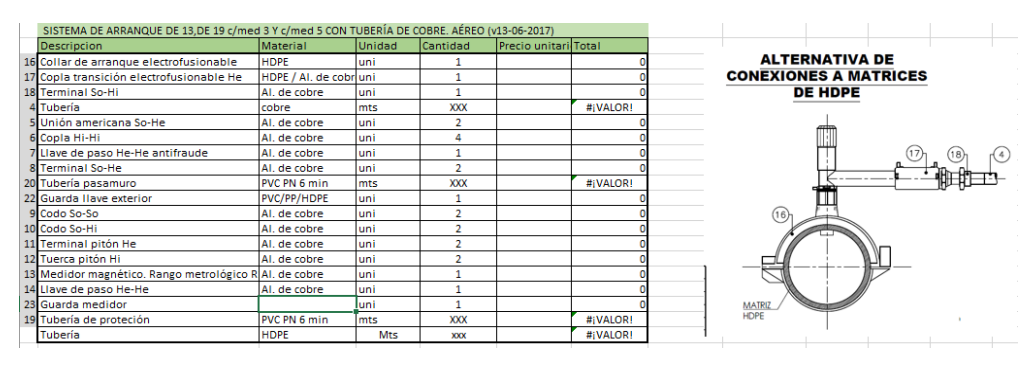

Fuente: Foto tomada por el alumno

Figura 2-18. Cuadro de cubicación alternativa de conexión a matrices de HDPE

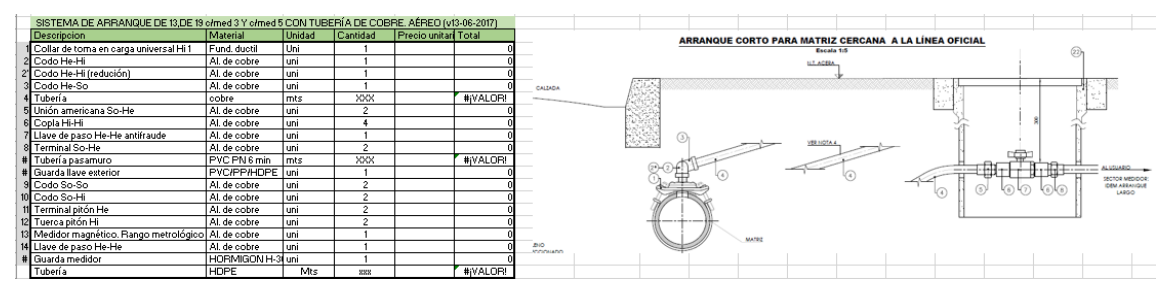

Fuente: Foto tomada por el alumno

Figura 2-19. Cuadro de cubicación alternativa de conexión a matrices de PVC

arranque corto

#### 2.3.5. Instalación de cañerías en cobre y HDPE de agua potable

<span id="page-46-0"></span>Se llevo a cabo el trabajo de instalación de la red interior de agua potable fría y caliente de una vivienda familiar en el sector del Ñilhue comuna de Catemu, donde el alumno se enfrento al trabajo practico de soldadura de cañerías de cobre con el propósito de conocer las especificaciones y el proceso de las técnicas que conllevan estas instalaciones. Además se produjo la instalación de un arranque en la misma vivienda en en tuberías de HDPE, la cual se realizaban las conexiones de las tuberías con fitting adecuados y través del sistema de electrofusión; el cual consistía trabajar con una maquina especifica que de forma eléctrica realizaba las soldaduras.

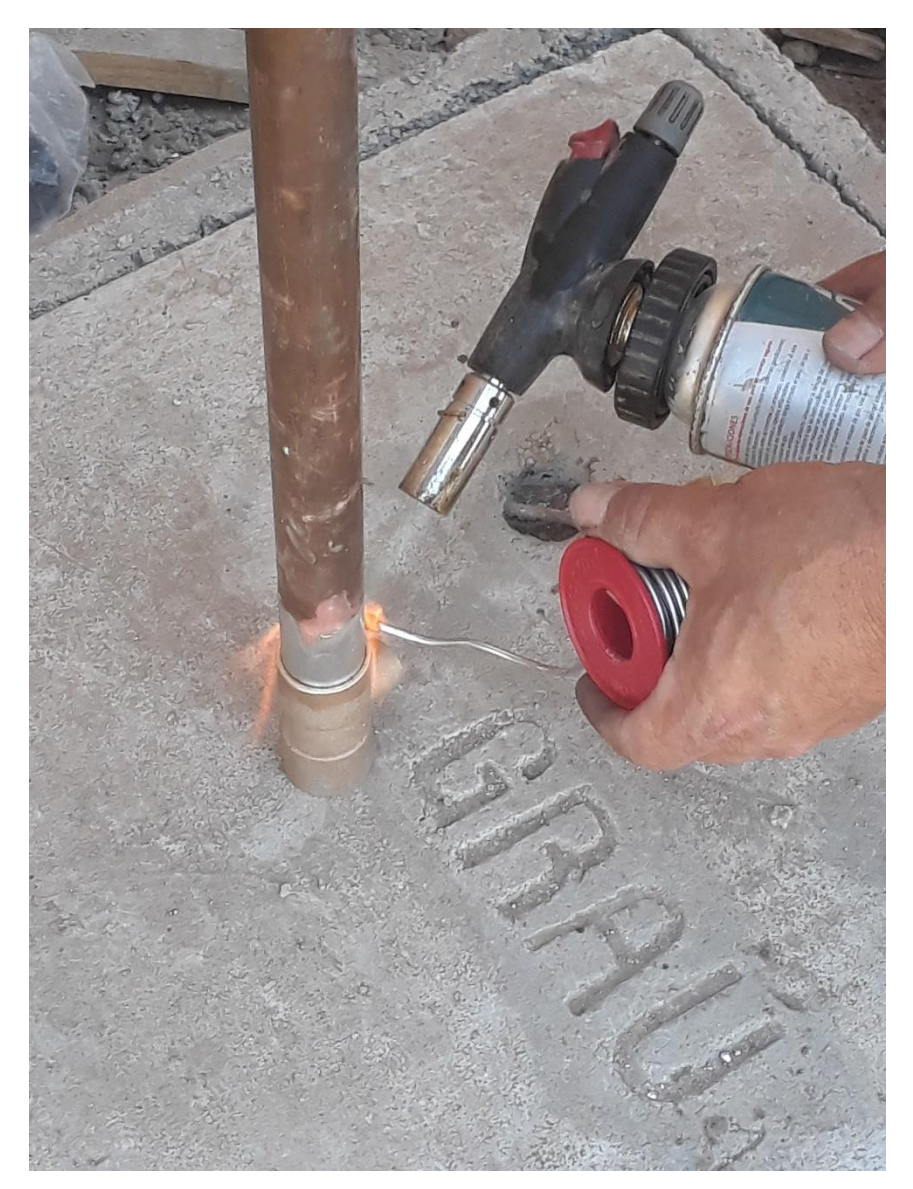

Fuente: Foto tomada por el alumno Figura 2-20. Soldadura de cañerías de cobre en vivienda

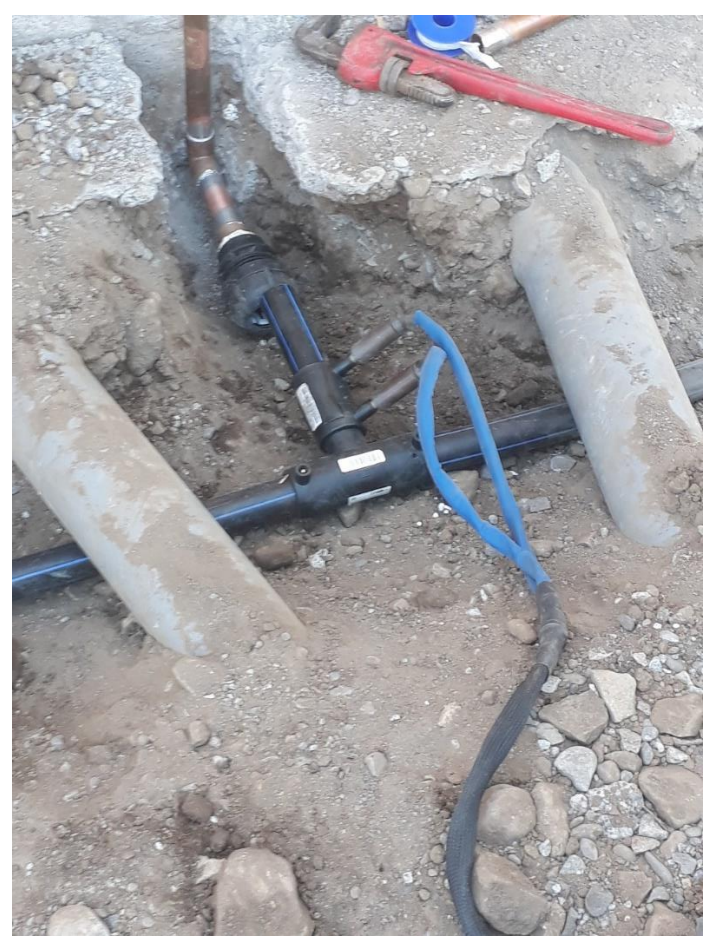

Fuente: Foto tomada por el alumno

Figura 2-21. Soldadura en cañerías de HDPE en arranque de agua potable

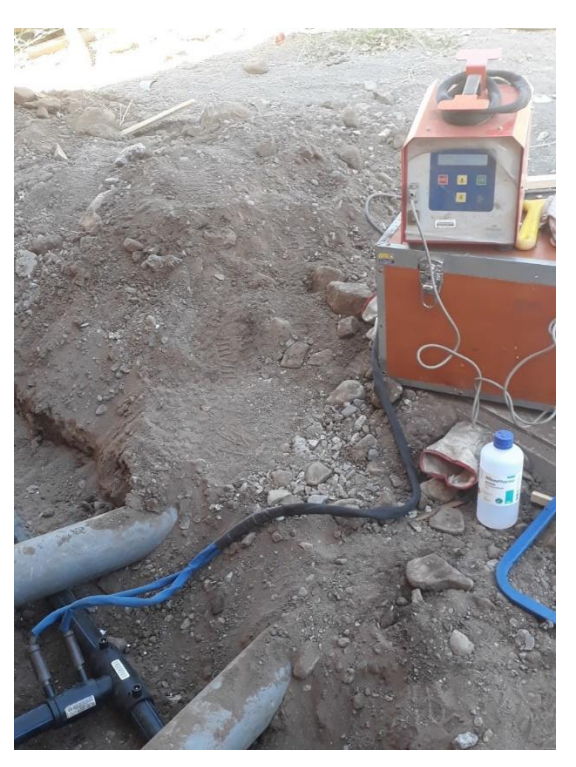

Fuente: Foto tomada por el alumno Figura 2-22. Funcionamiento a través del sistema electrofusion

# **2.3. ANÁLISIS NECESARIO**

<span id="page-48-0"></span>El siguiente análisis hace referencia a identificar las diferentes áreas de conocimientos que fueron aplicadas, además de conocer los nuevos conocimientos adquiridos durante la estadía en la universidad y en el trabajo realizado en la presente pasantía del alumno .

# 2.3.1. Áreas de conocimientos aplicadas

<span id="page-48-1"></span>Las áreas que fueron aplicadas específicamente las áreas de instalaciones de agua potable y alcantarillado profundizando en el diseño y calculo de instalaciones de agua potable, donde el alumno aplico todo su conocimiento computacional en los programas de AutoCAD y Excel realizando numerosas planillas y dibujos de proyectos de agua potables de diferentes viviendas.

#### 2.3.2. Nuevos conocimientos adquiridos

<span id="page-48-2"></span>En el lapso que dura la estadía en la Universidad, se adquirieren numerosos conocimientos prácticos y teóricos que sirvieron de mucha ayuda para enfrentar la pasantía. y gracias a esto , fueron aplicadas para desarrollar cada actividad y tarea que fue encomendada a realizar por la empresa.

Dentro de estos conocimiento se destacan el diseño de proyectos de agua potable, y los procedimientos de instalación de tuberías de diferentes materiales como PVC, Cobre y HDPE que gracias a el trabajo de la pasantía, como tareas y actividades encomendadas se profundizaron ya que la base estaba adquirida a través de la asignatura de instalación y agua potable.

#### **CONCLUSIONES Y RECOMENDACIONES**

<span id="page-49-0"></span>Al realizar una pasantía el estudiante fortalece de gran manera sus competencias, habilidades y conocimientos que se tienen frente a instalaciones de agua potable y alcantarillado. Es sin duda una de las etapas mas importantes dentro de la Universidad ya que el alumno esta finalizando su estadía universitaria y a un paso de ser un profesional universitario.

Se logro un acercamiento en profundidad de instalaciones sanitarias, se conocen los diferentes procesos que conllevan estas instalaciones para ser diseñadas y posteriormente ejecutadas, además del dibujo de planos en los diferentes proyectos de agua potable y alcantarillado.

Cabe concluir que para cada actividad o función realizada tanto grupal e individual siempre hubo una planificación de por medio, que cumplió con el propósito de ayudar a llevar un orden. En cada proyecto esto es primordial , ya que además se contribuir a tener la organización del tiempo define a que las actividades se realicen en los plazos establecidos.

Lo mas importante es el trabajo en equipo ya que cada integrante del grupo de trabajo va aportando sus diferentes habilidades ya sea con un mutuo propósito, cumplir con el objetivo que se tiene en las actividades que son encomendadas.

Todo trabajo en obra debe ser inspeccionado y a la vez fiscalizado por un profesión apto y con la experiencia necesesaria ya que se debe tomar consciencia, en primer lugar de la seguridad, utilizando la protección adecuada al igual que todo tipo de trabajo que conlleva algún peligro mientras se esta ejecutando.

En recomendación, siempre hay que tener convicción que del duro trabajo y de todo el esfuerzo que hay de por medio, siempre hay buenos resultados. Además, se deben de aprovechar las oportunidades que se dan en el transcurso de la pasantía, hacer todas las preguntas pertinentes o dudas que se tengan, por ultimo, tomar bien en consideración, todos concejos y recomendaciones que se dan ya que son dirigidos con el propósito de aprender mas acerca del ámbito de la construcción.

# **BIBLIOGRAFIA**

- <span id="page-50-0"></span>• Constructora Urba Ingeniería ,Mision, visión y logo de la empresa [en línea],consultada Enero del 2019, disponible en : <http://www.urbaingenieria.cl/mision-vision-y-valores/>
- GESTION.ORG, Definición de Organigrama, [en línea], consultada en Enero del 2019, disponible en :<https://www.gestion.org/organigrama-de-una-empresa/>
- Material de apoyo entregado por el profesor de la asignatura de Instalaciones de agua potable y alcantarillado
- Reglamento de Instalaciones Domiciliarias de Agua Potable y Alcantarillado (RIDDA)